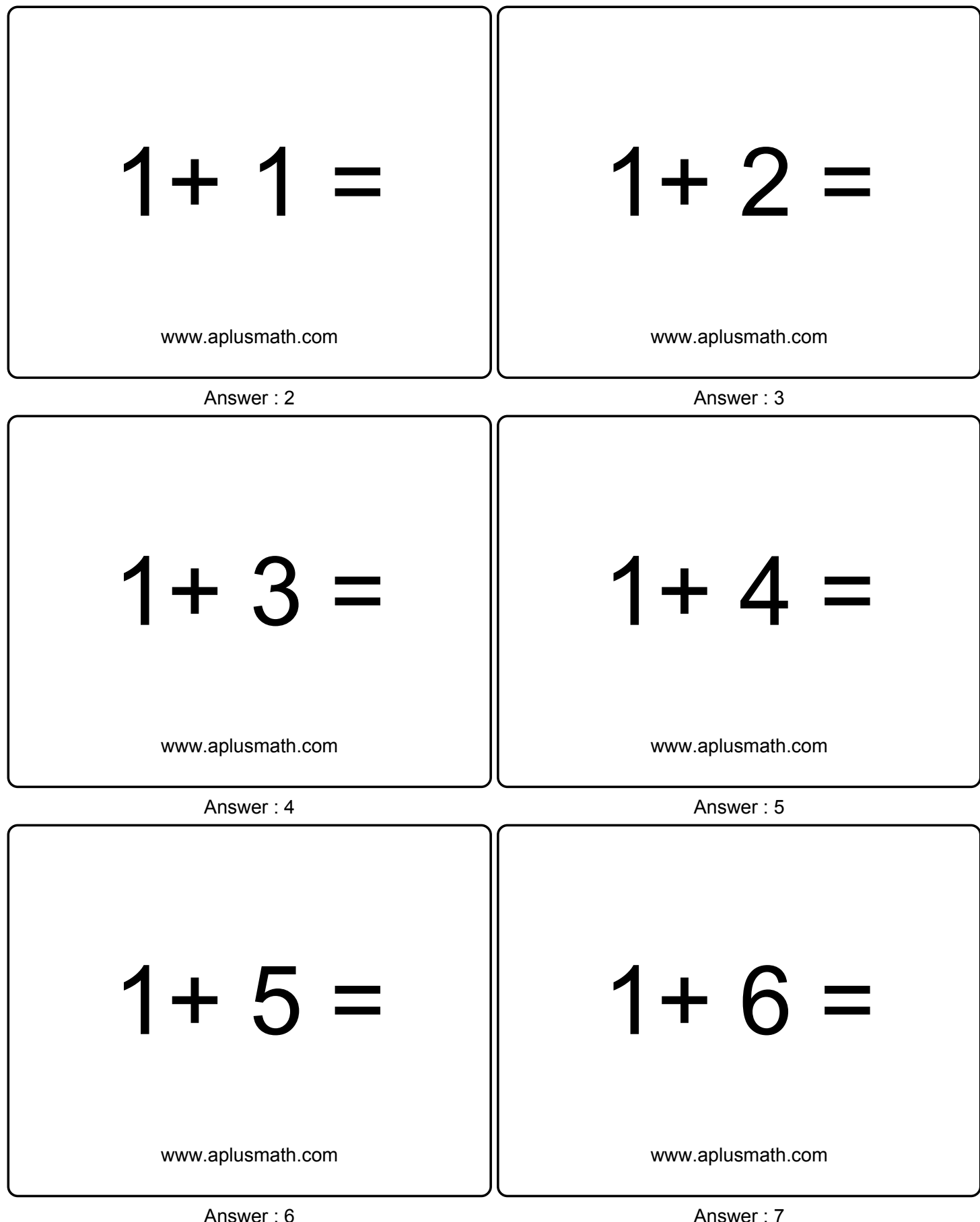

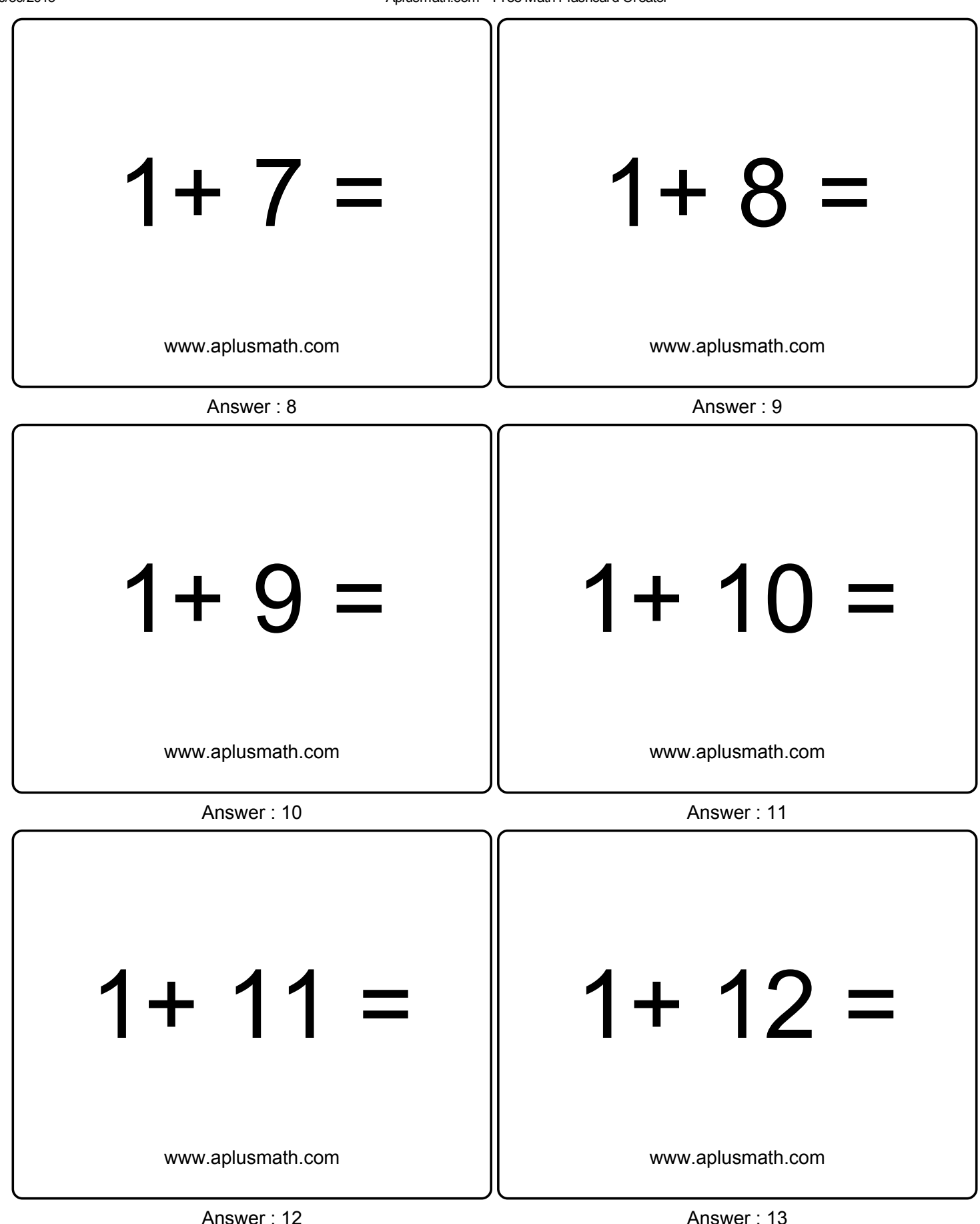

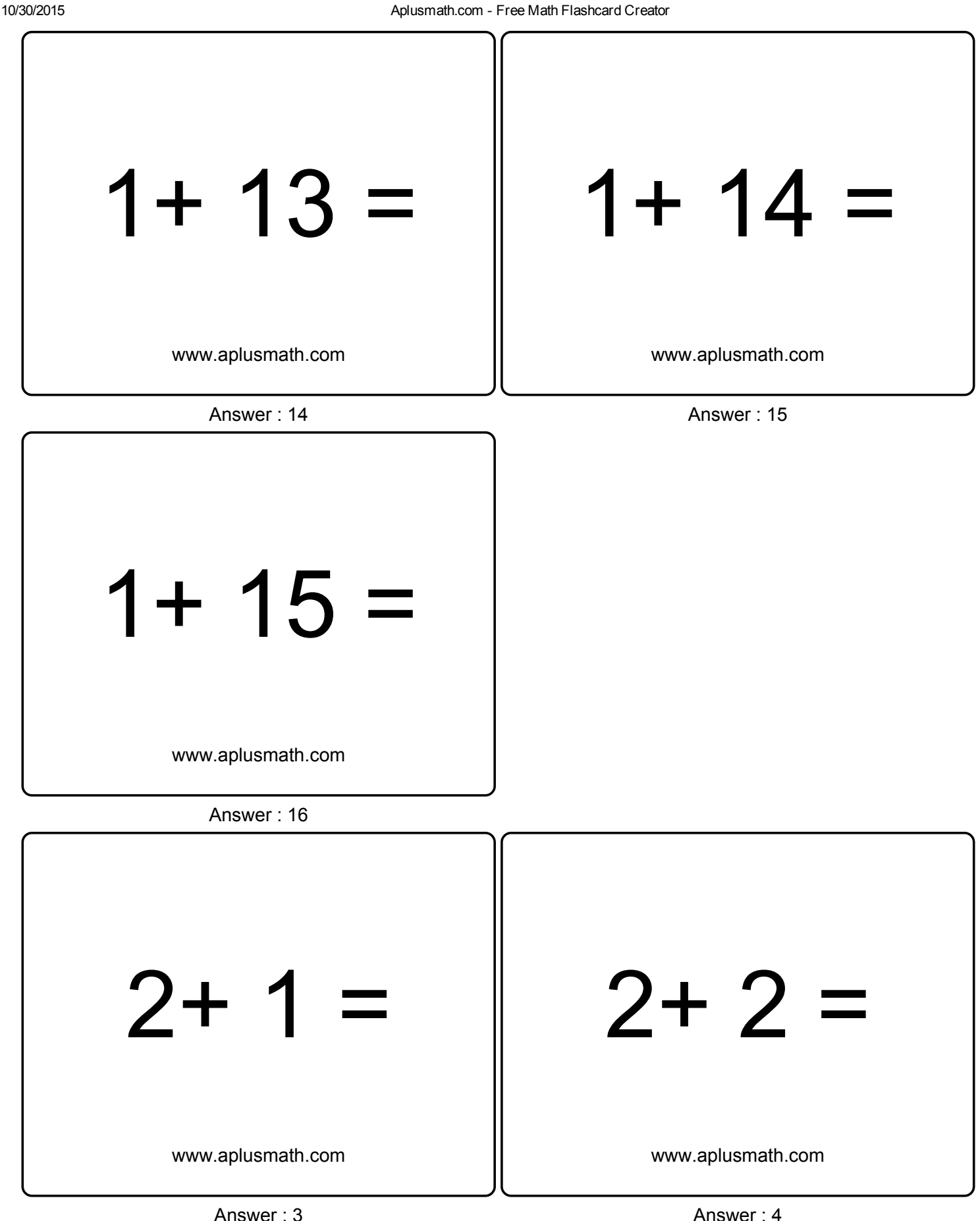

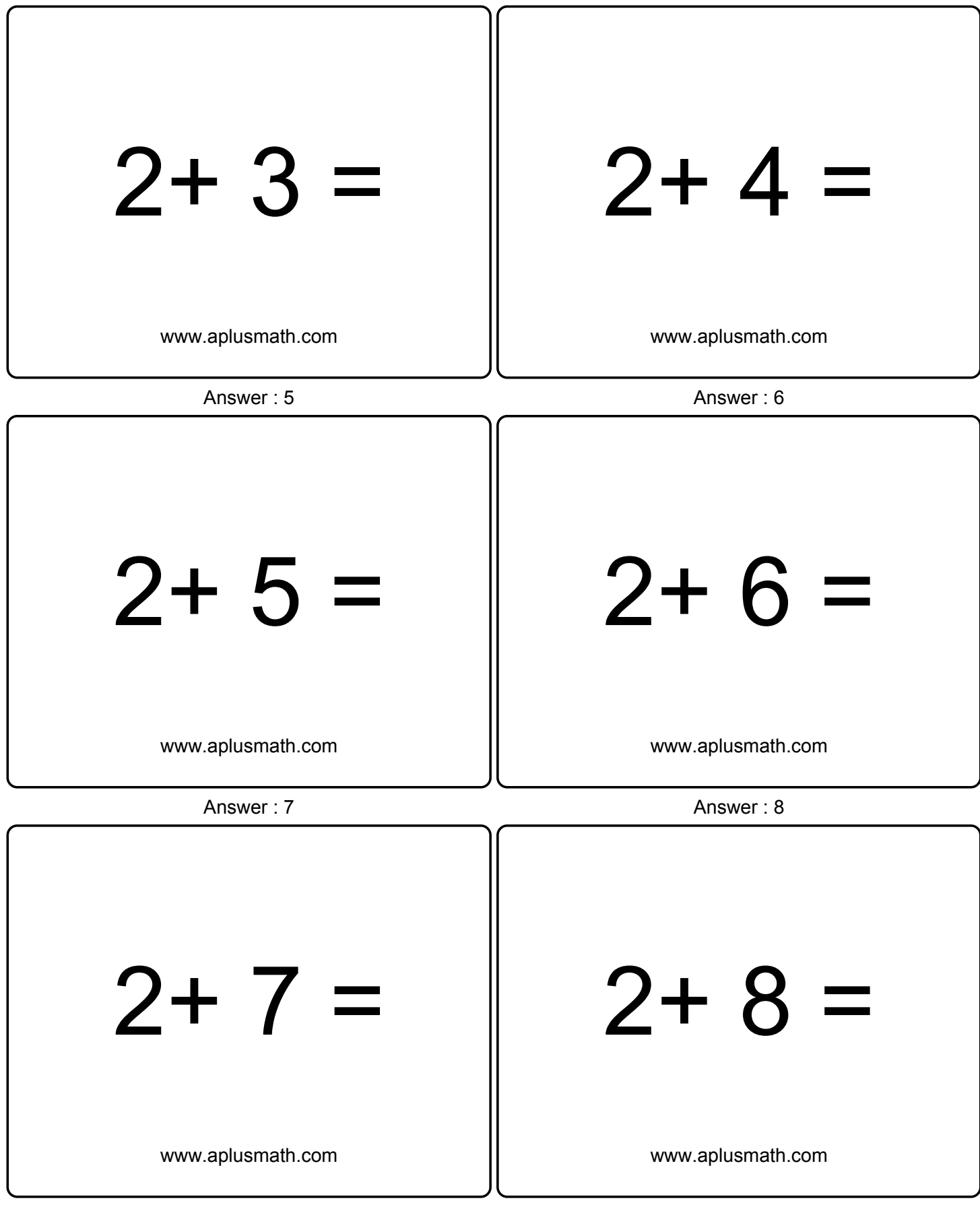

Answer: 9 Answer: 0

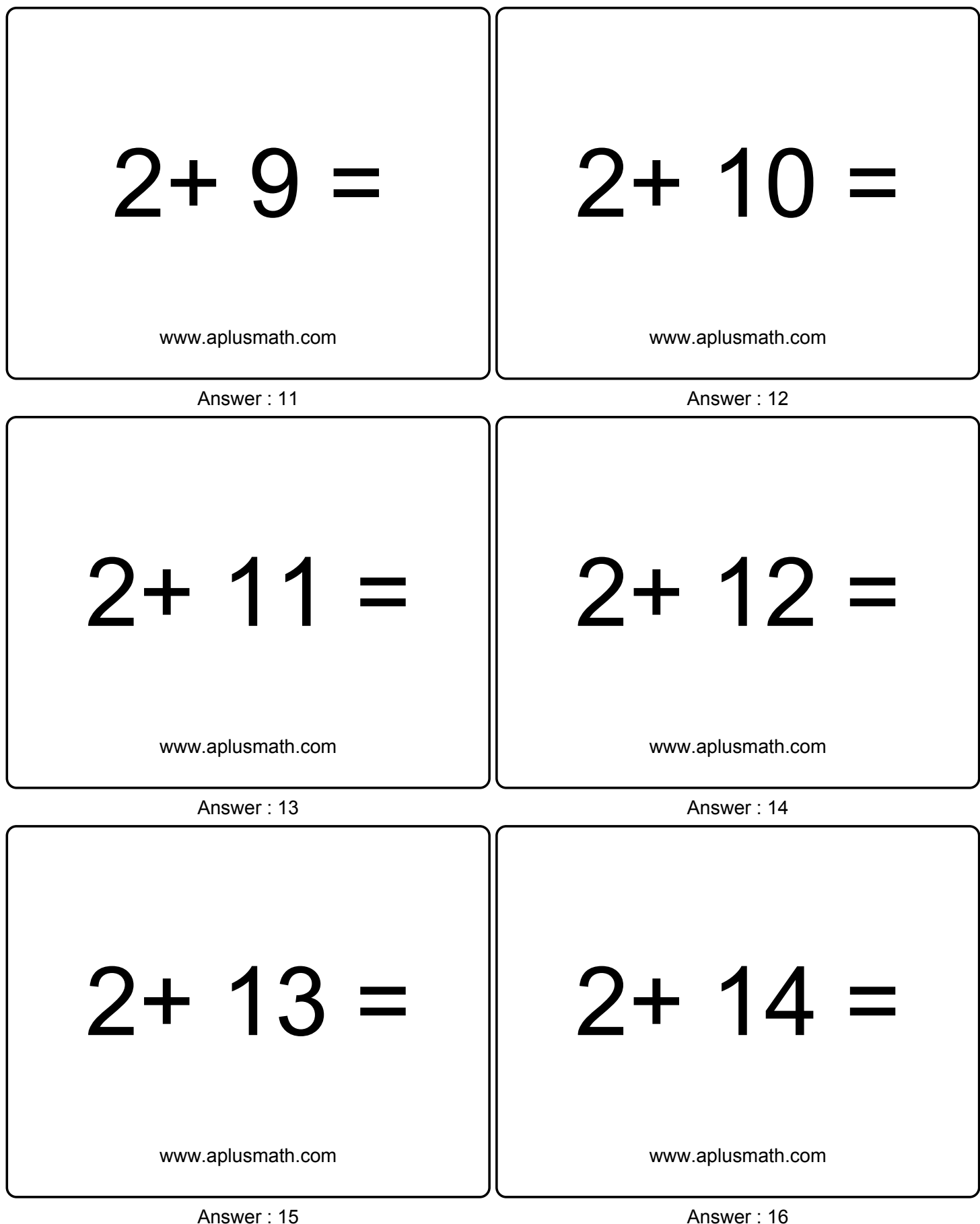

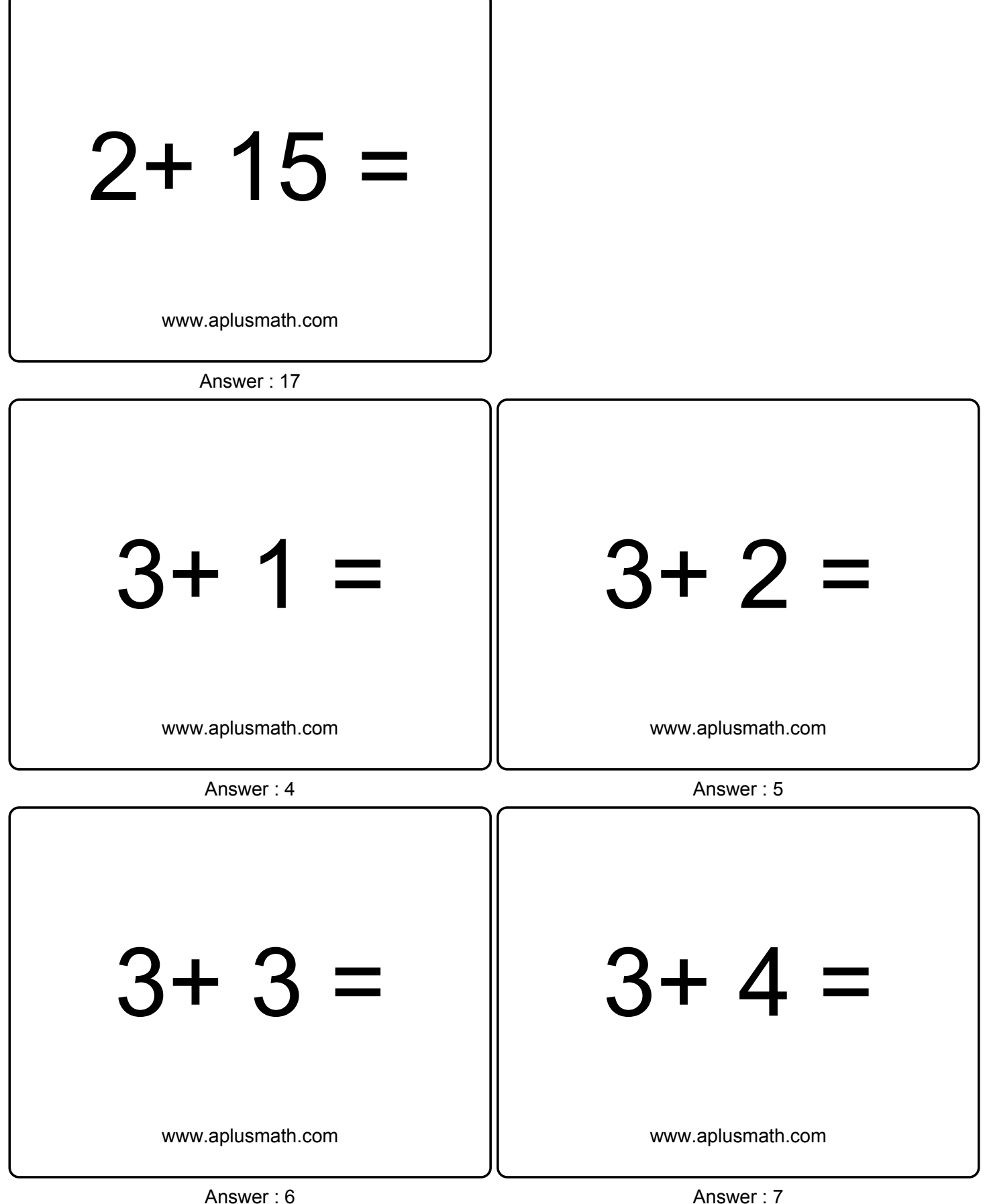

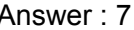

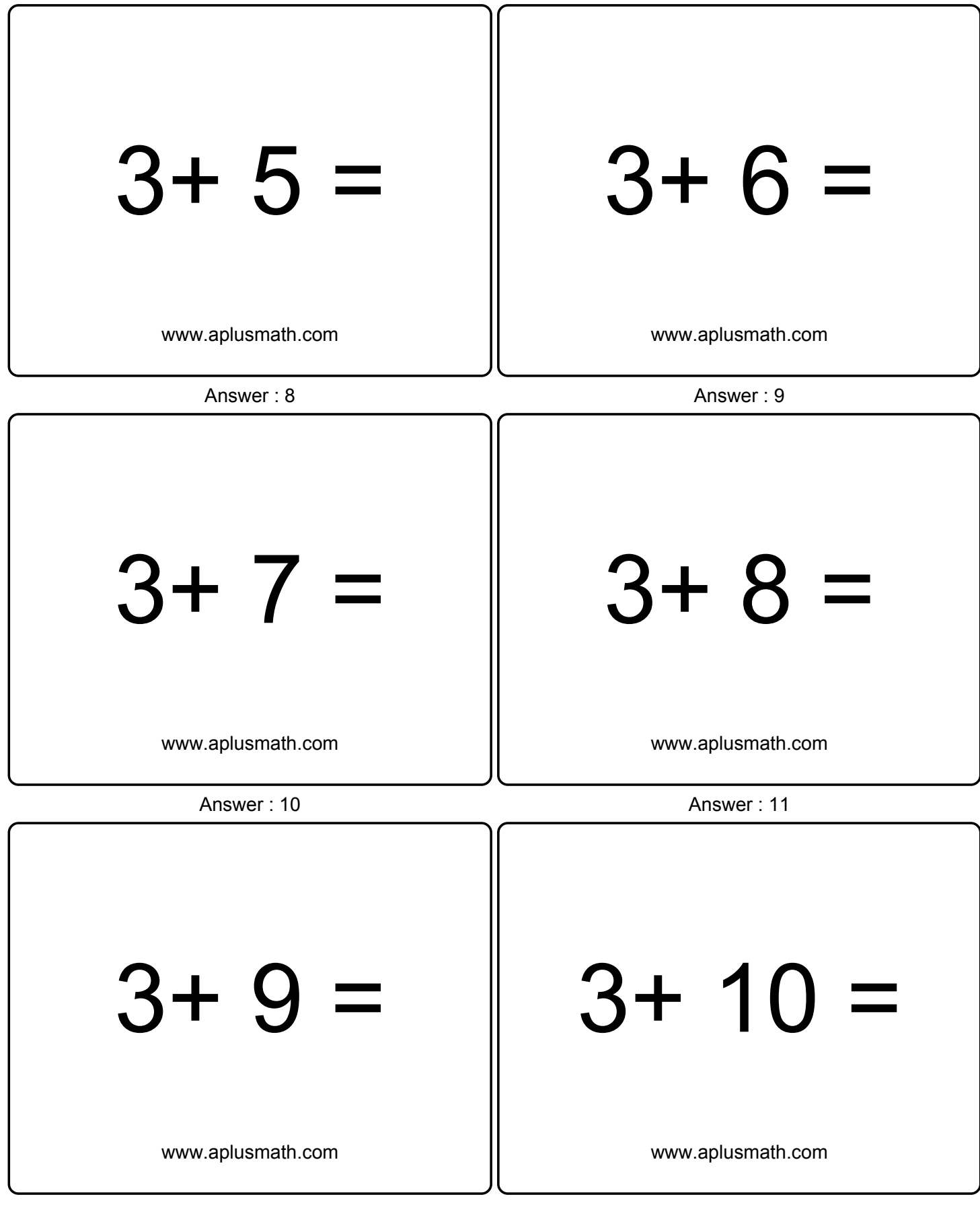

Answer : 12 Answer : 13

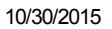

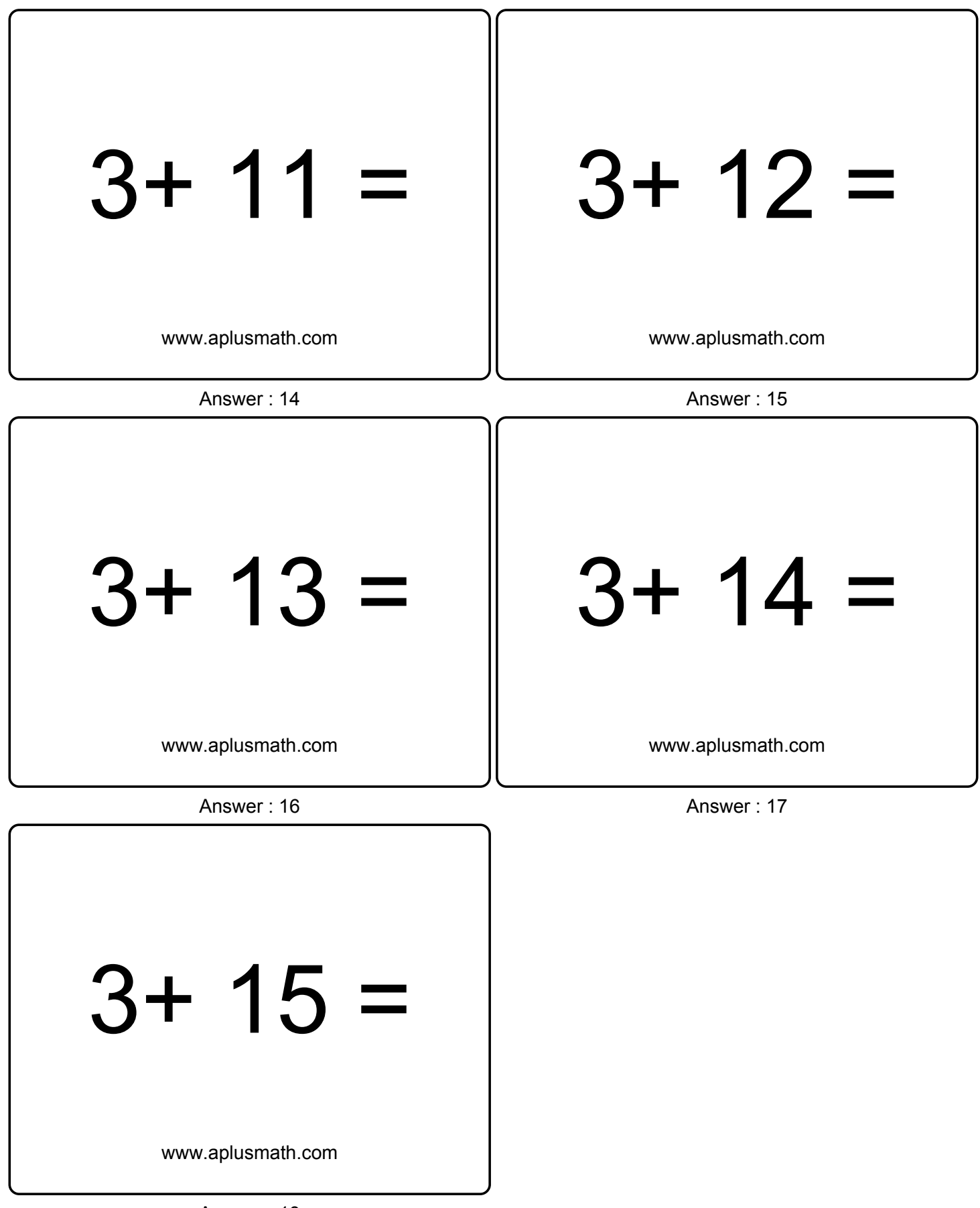

Answer : 18

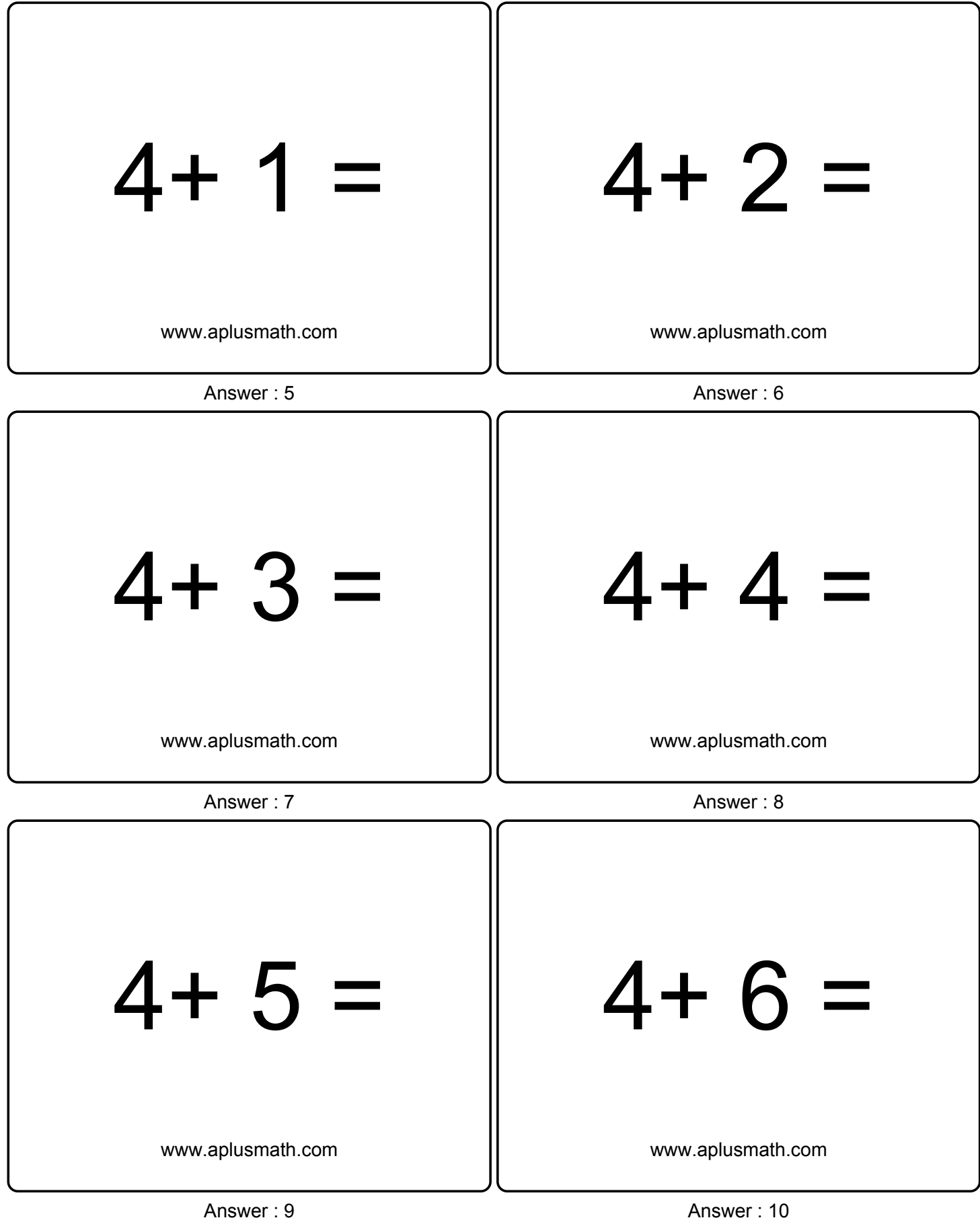

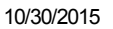

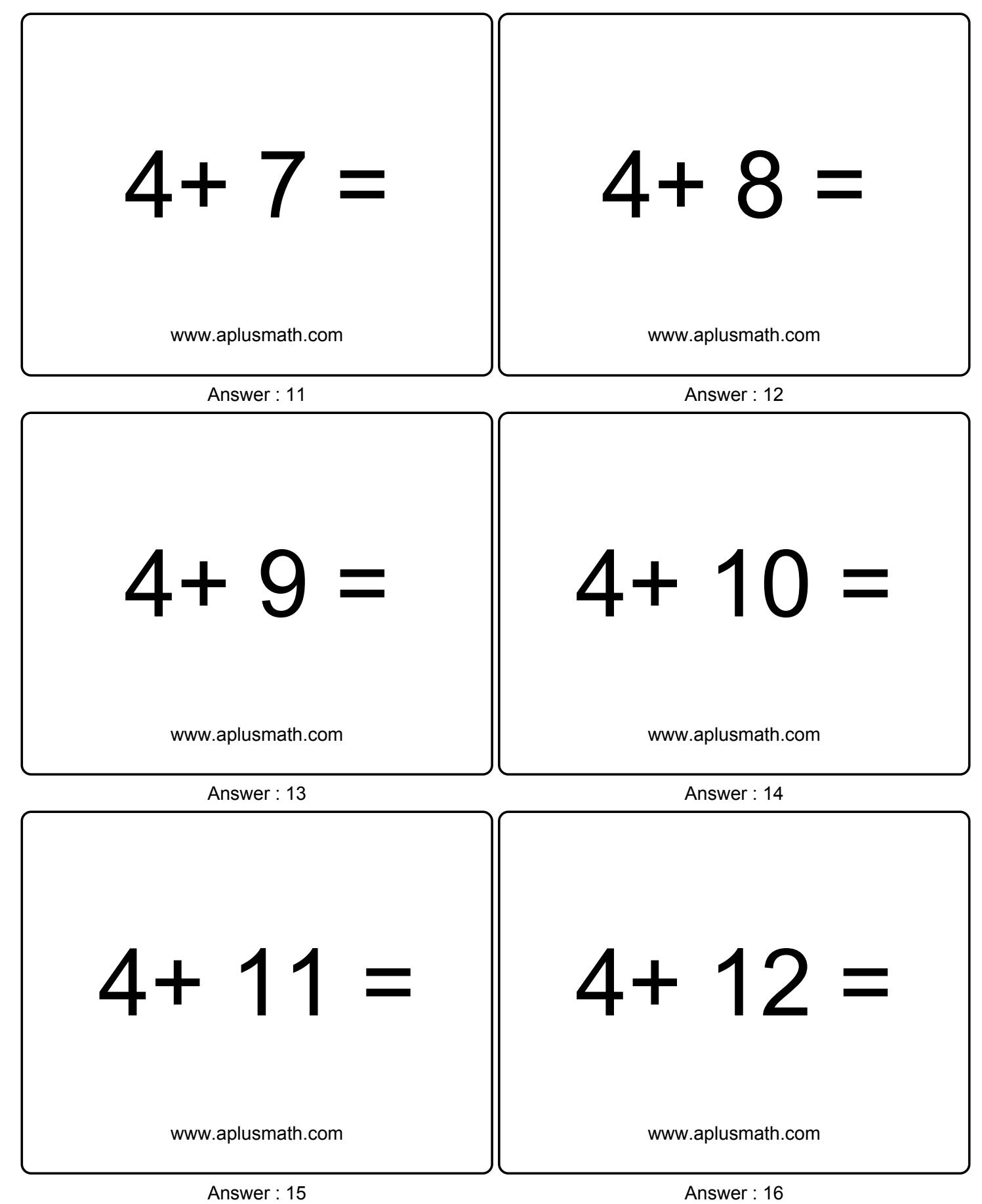

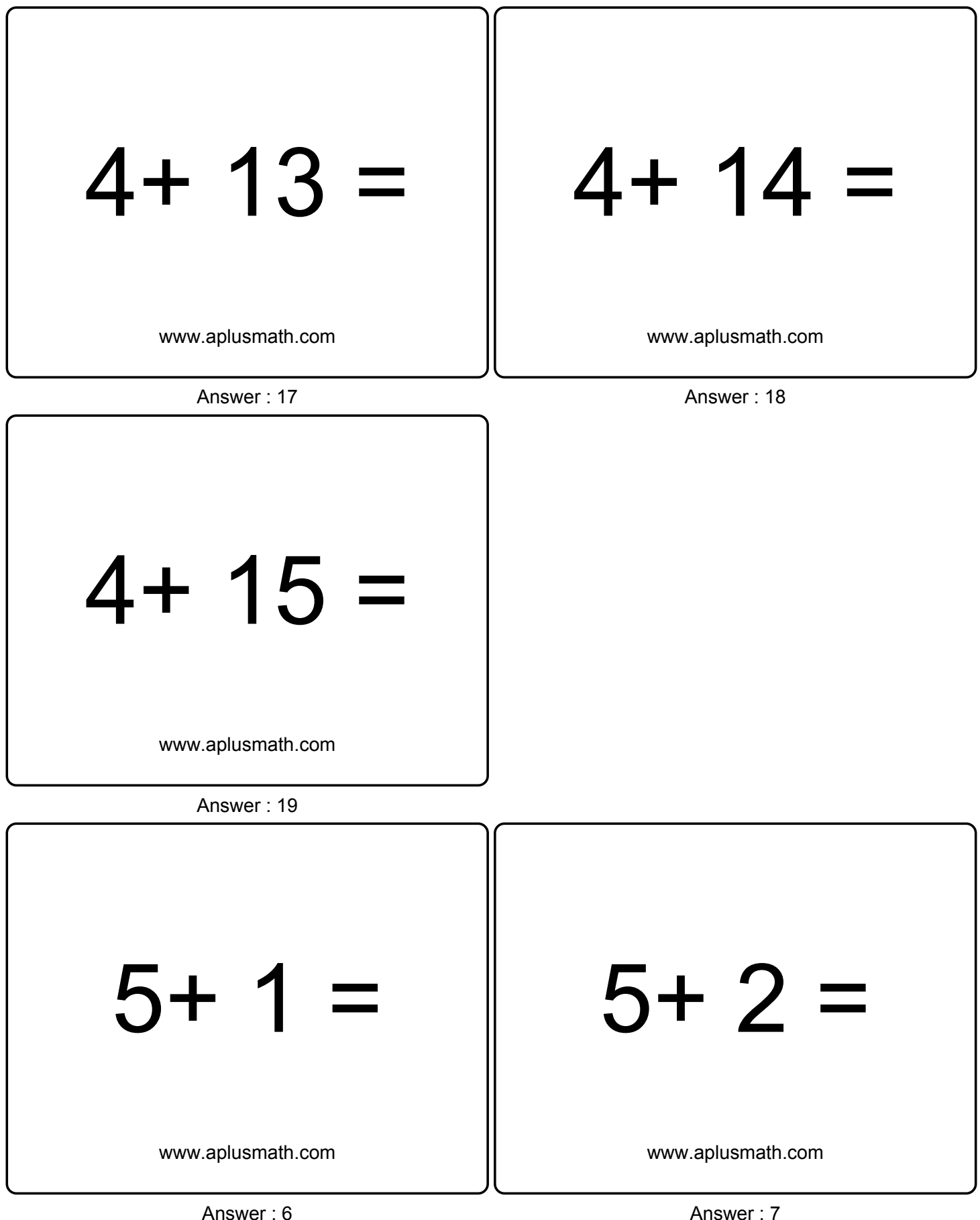

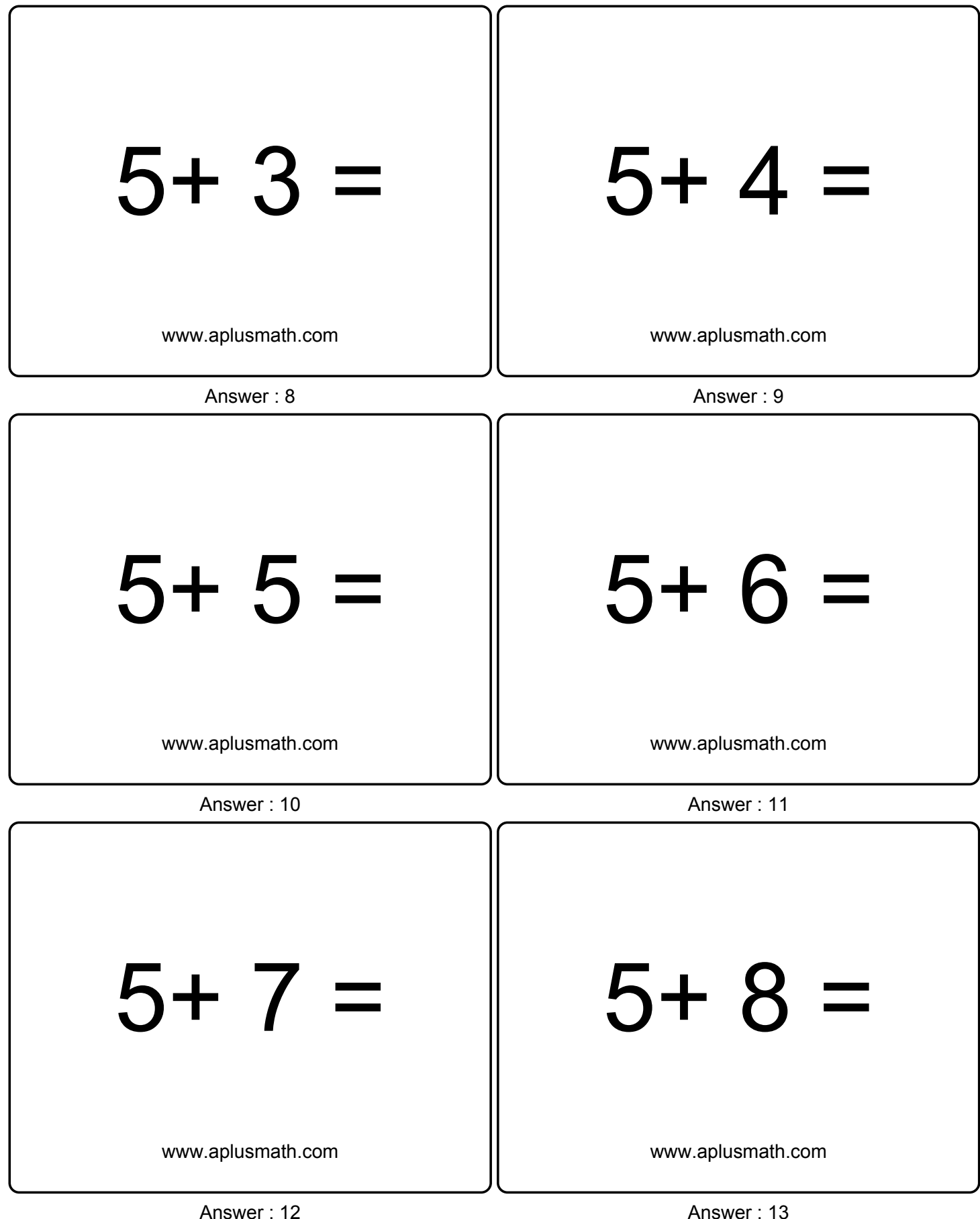

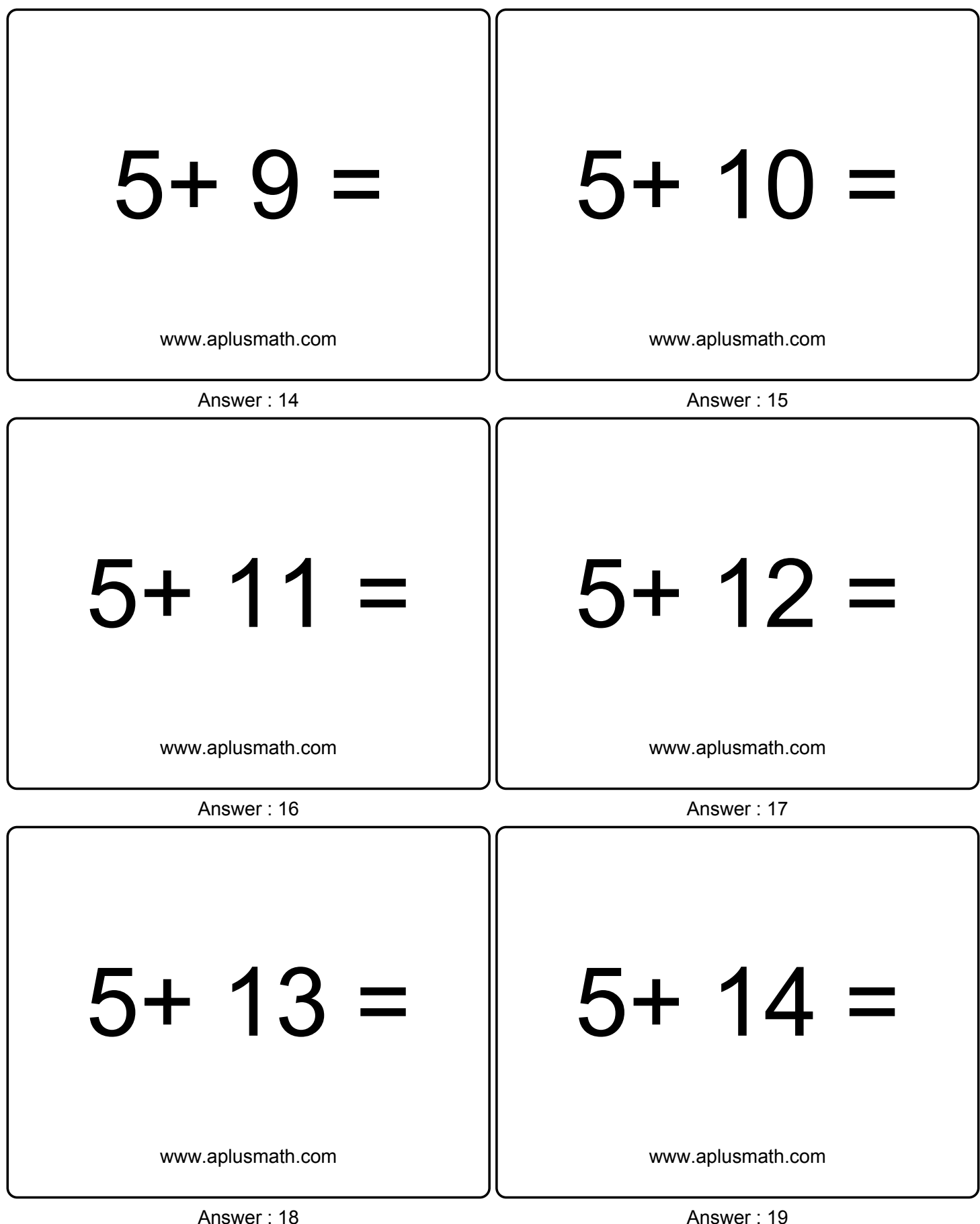

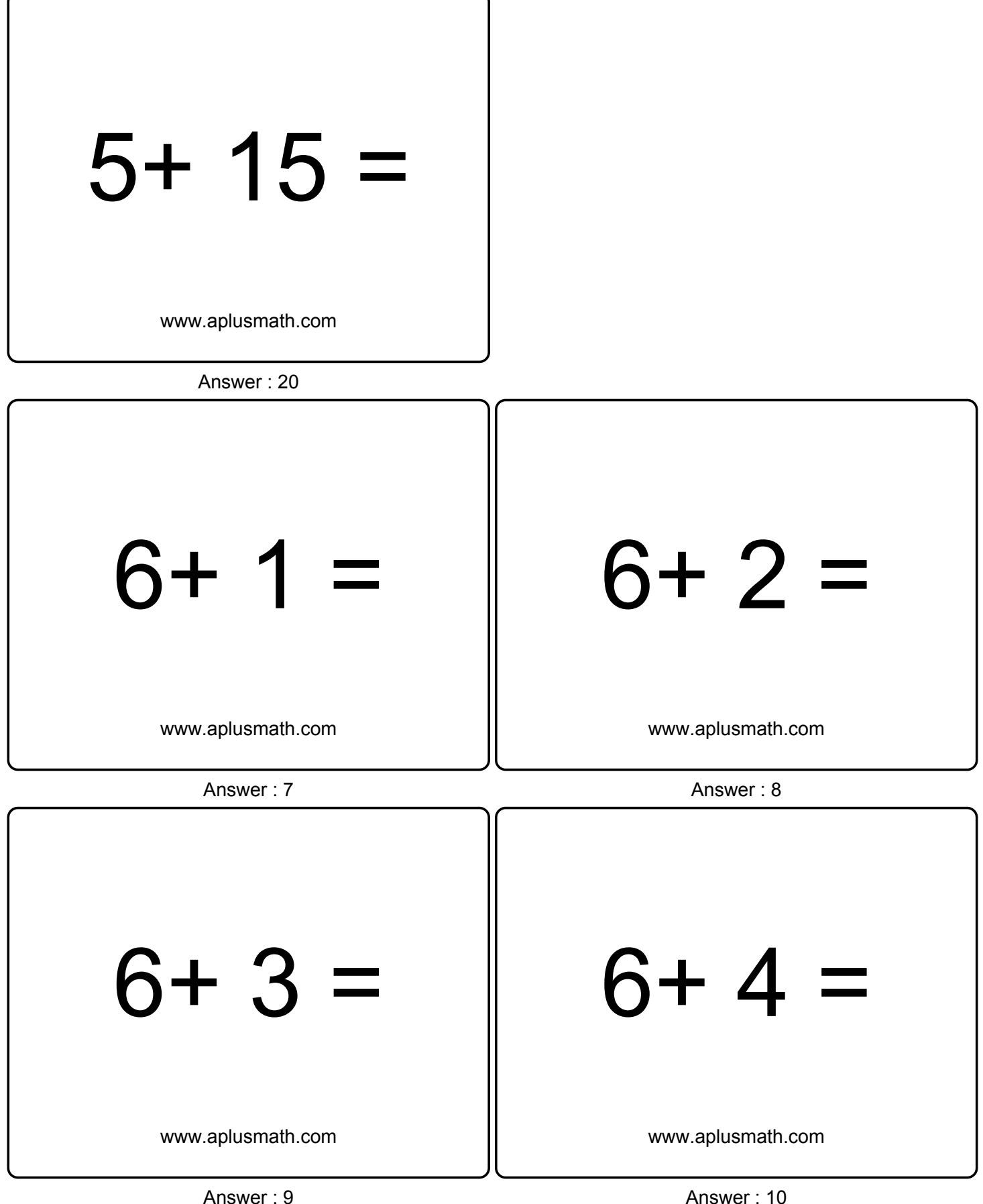

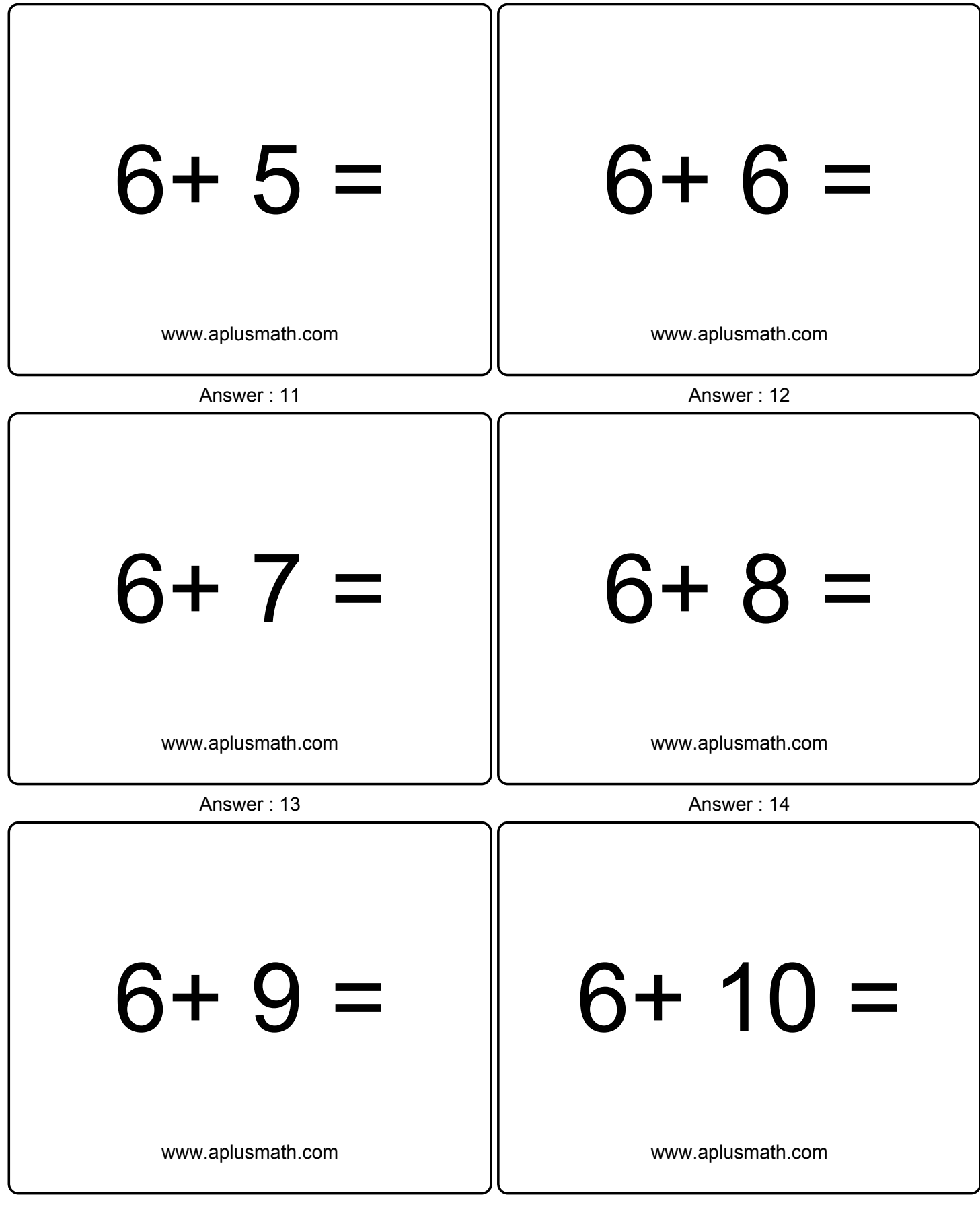

Answer : 15 Answer : 16

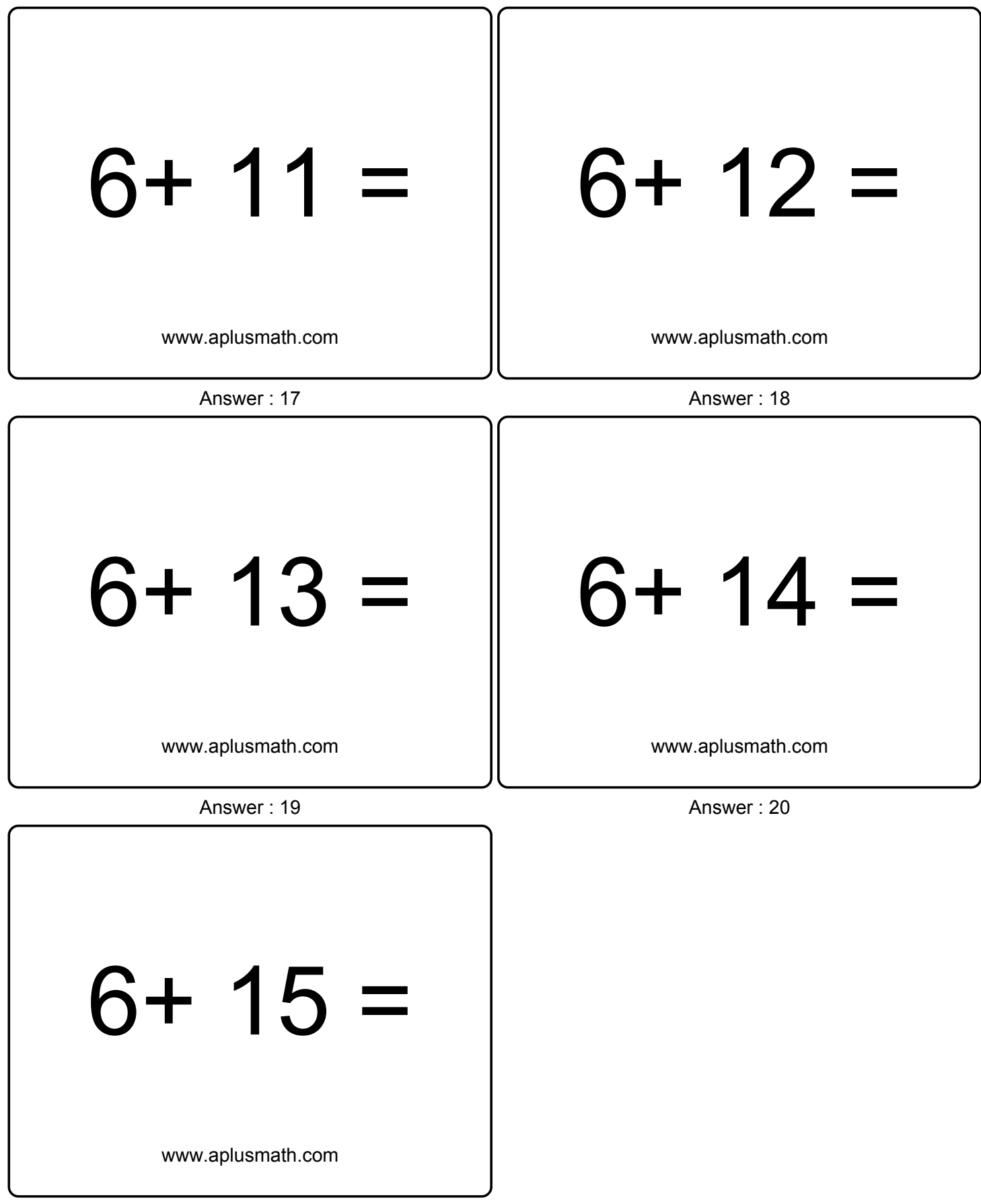

Answer : 21

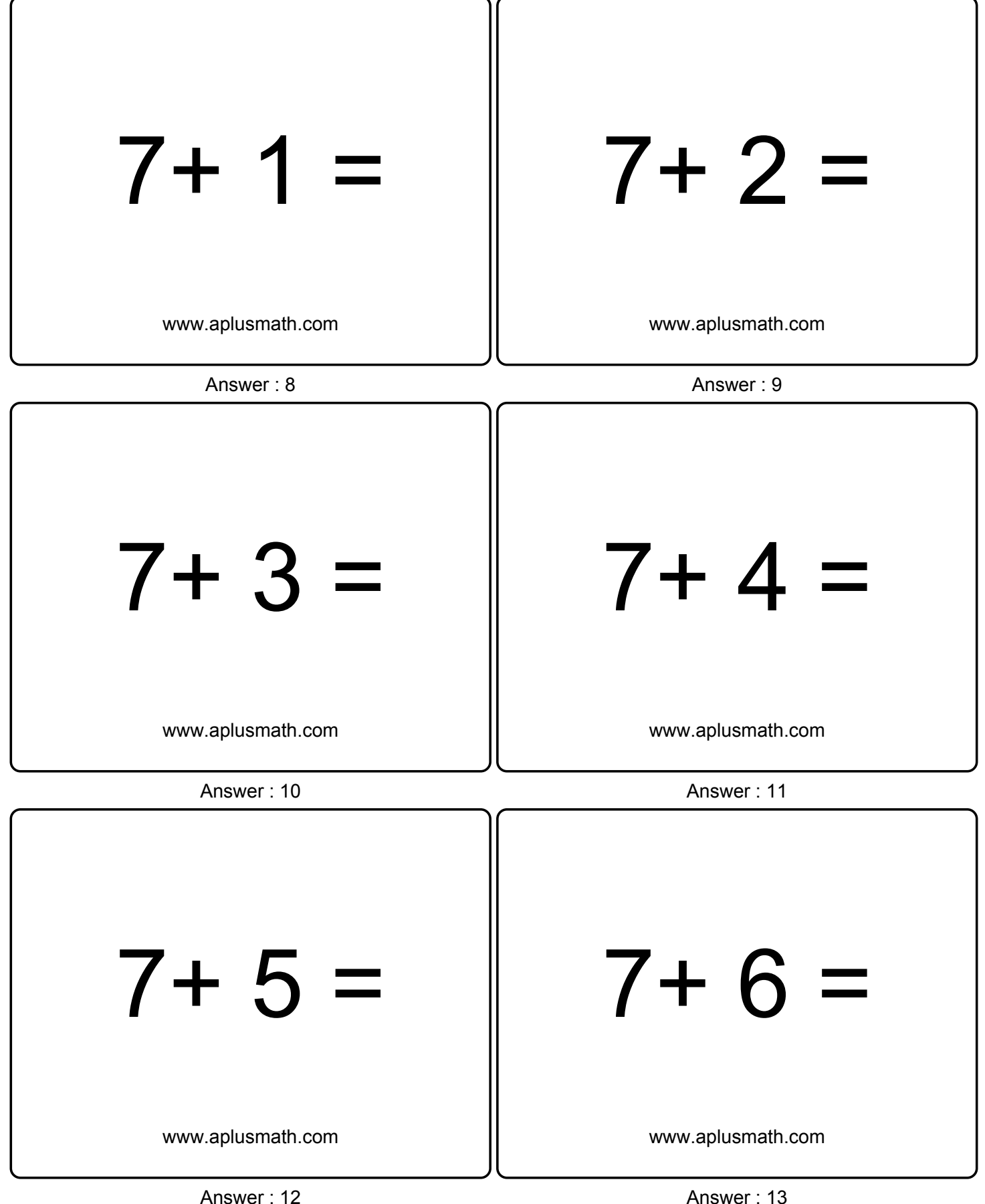

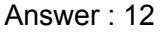

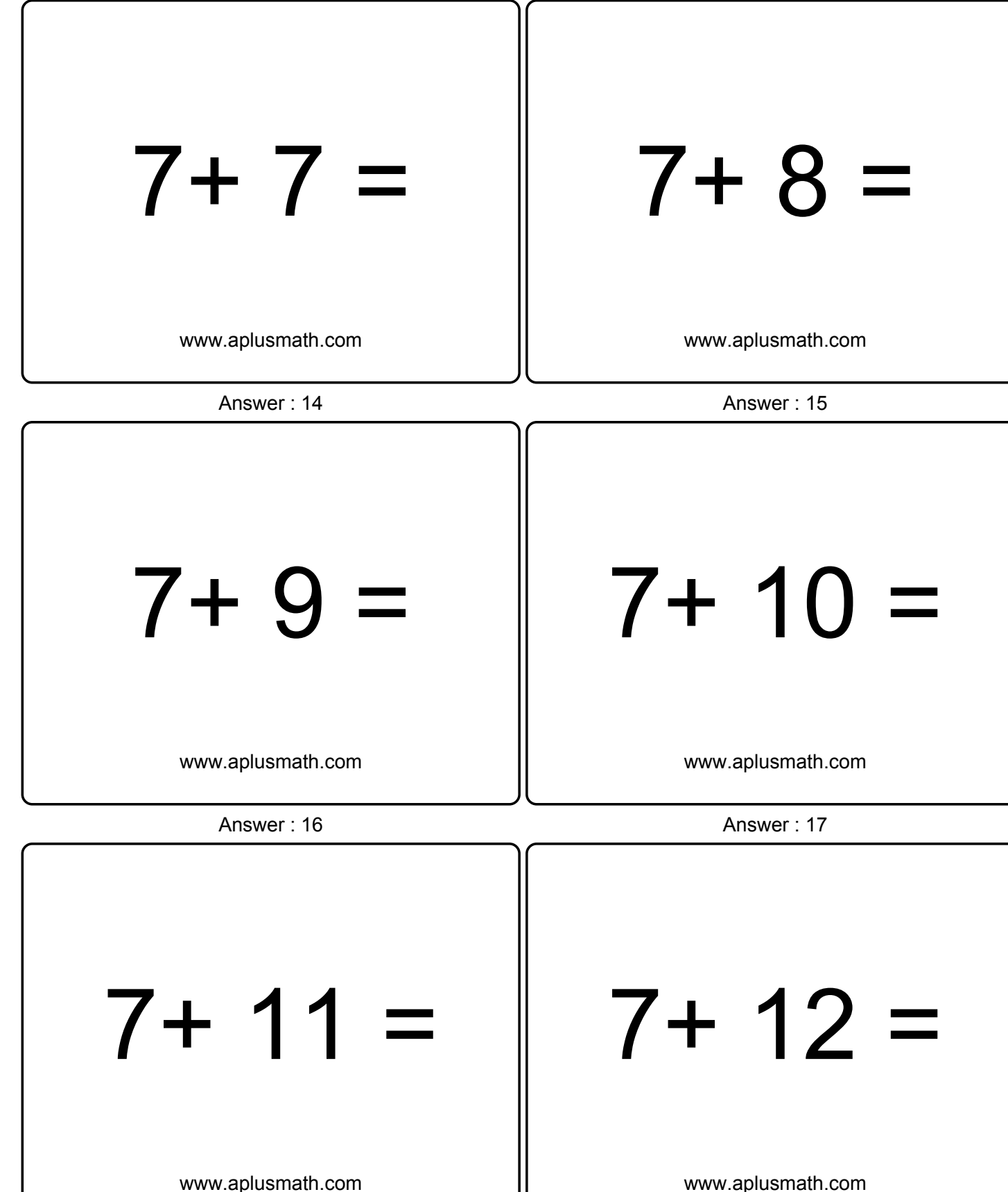

Answer : 18 Answer : 19

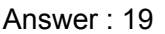

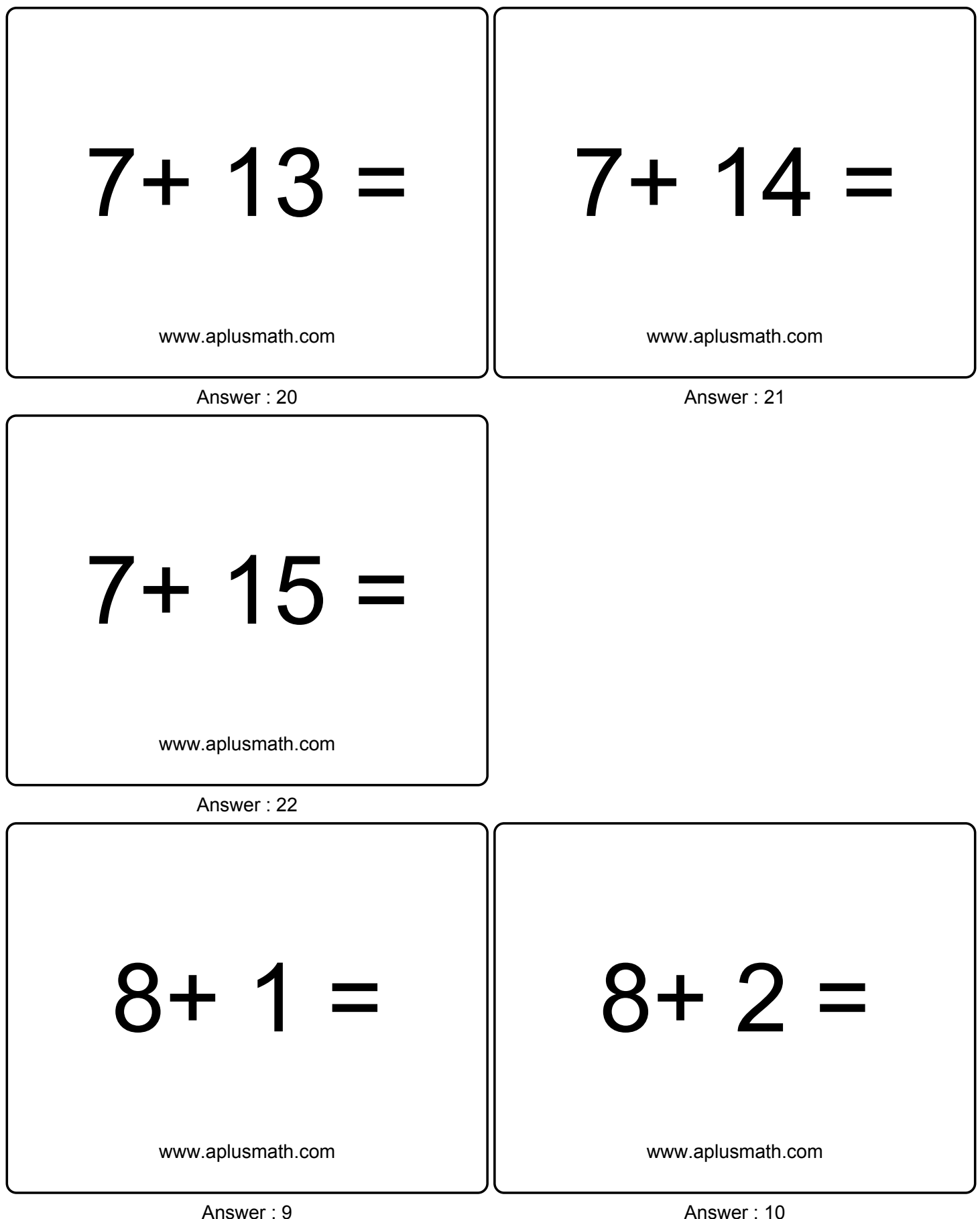

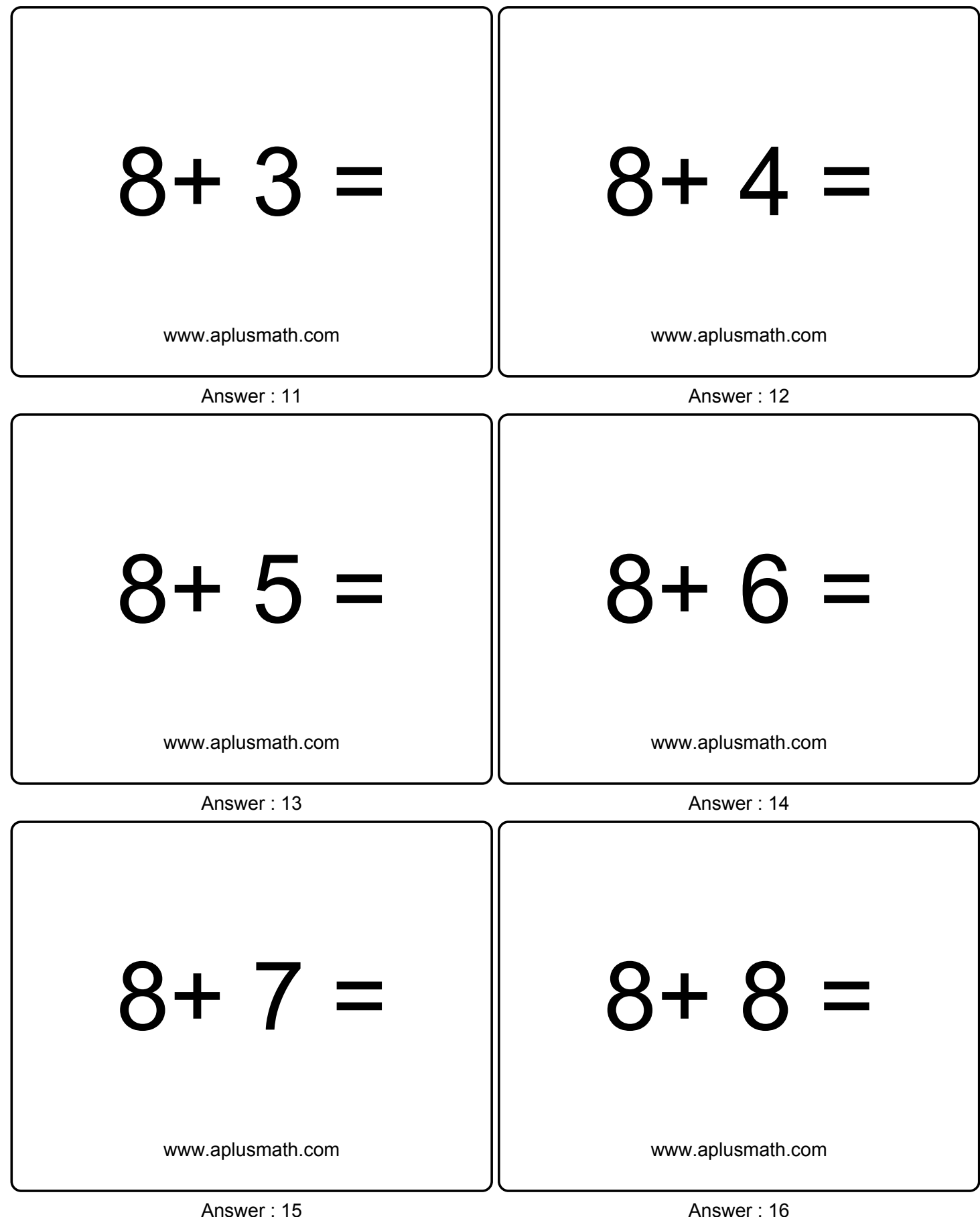

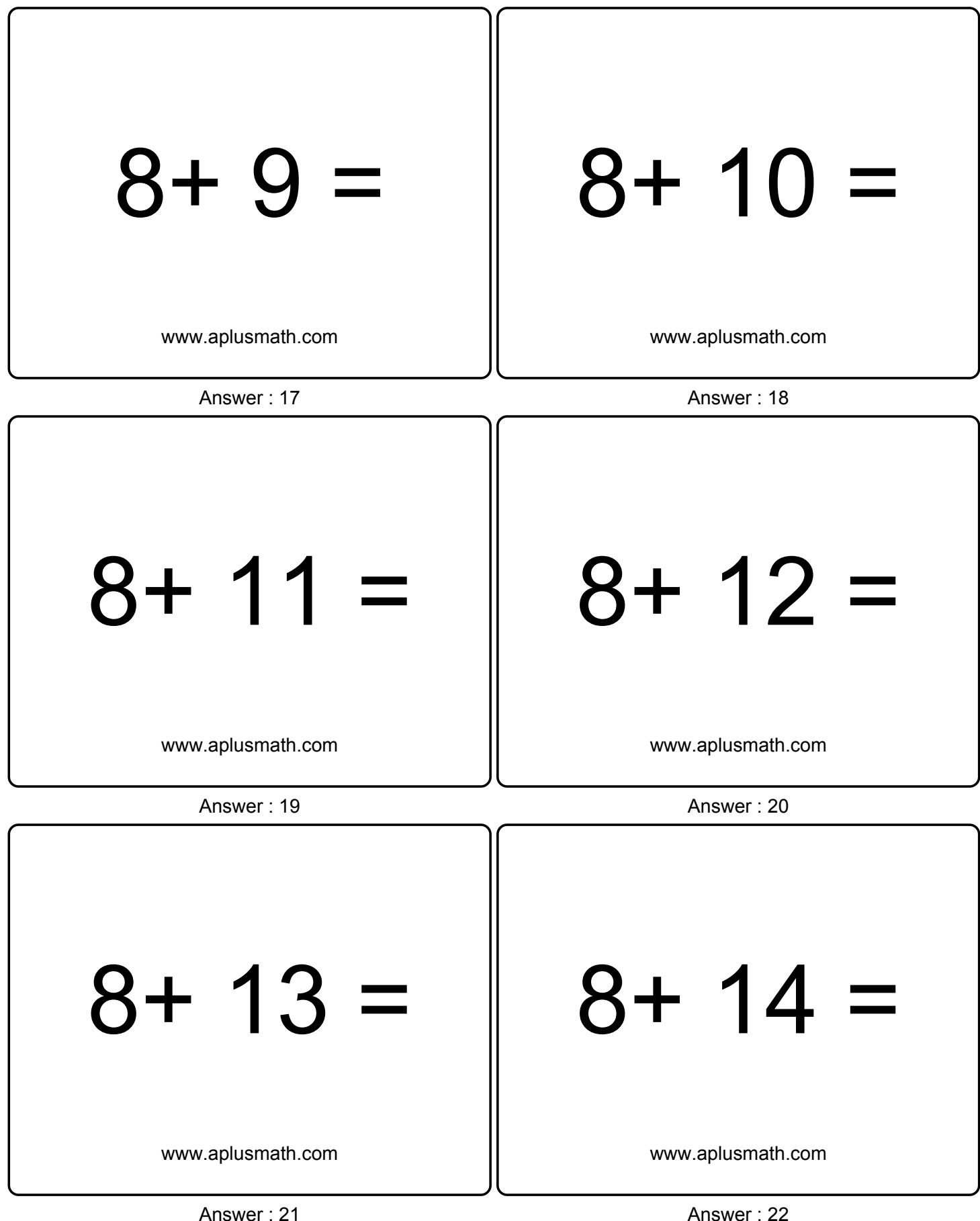

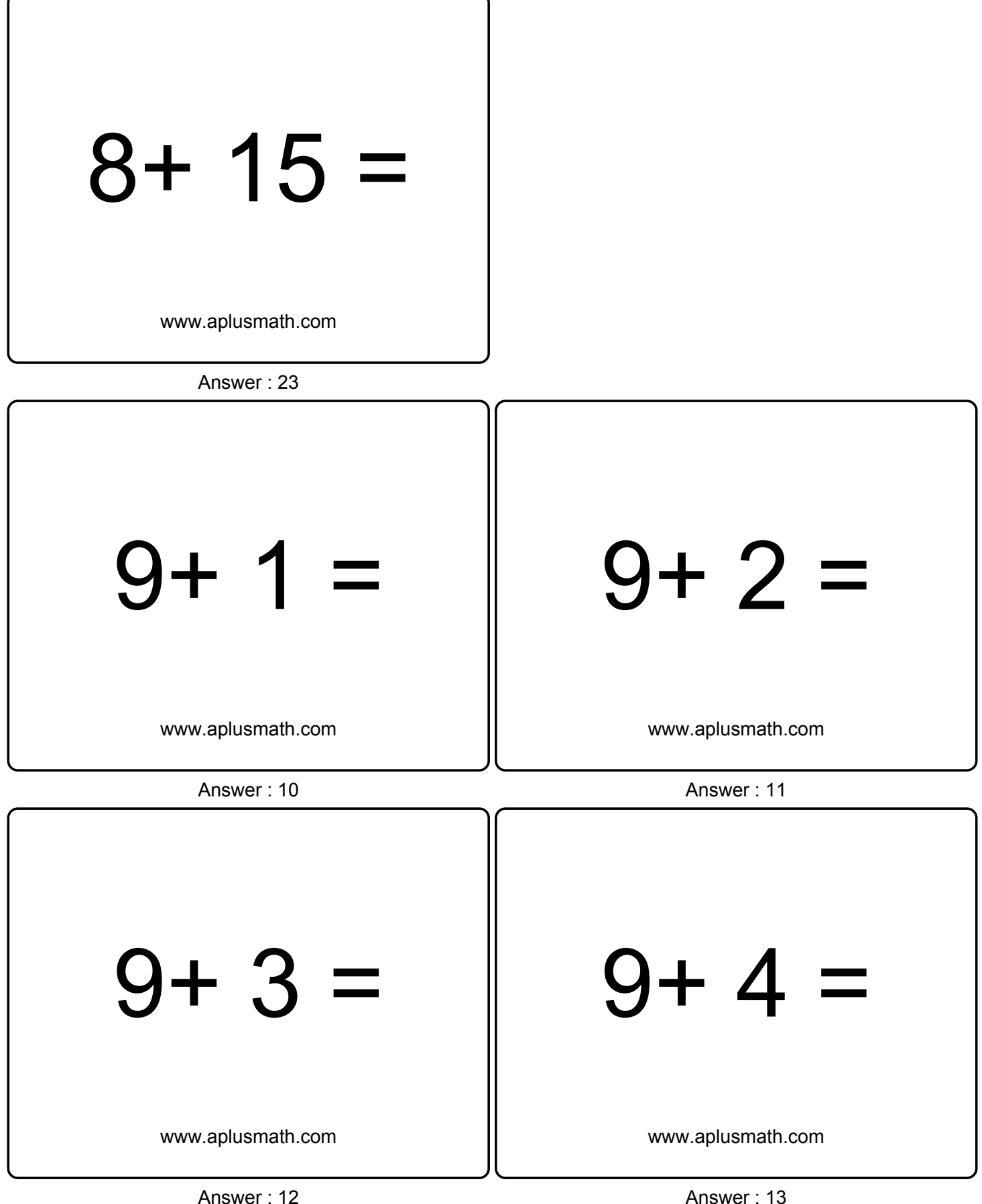

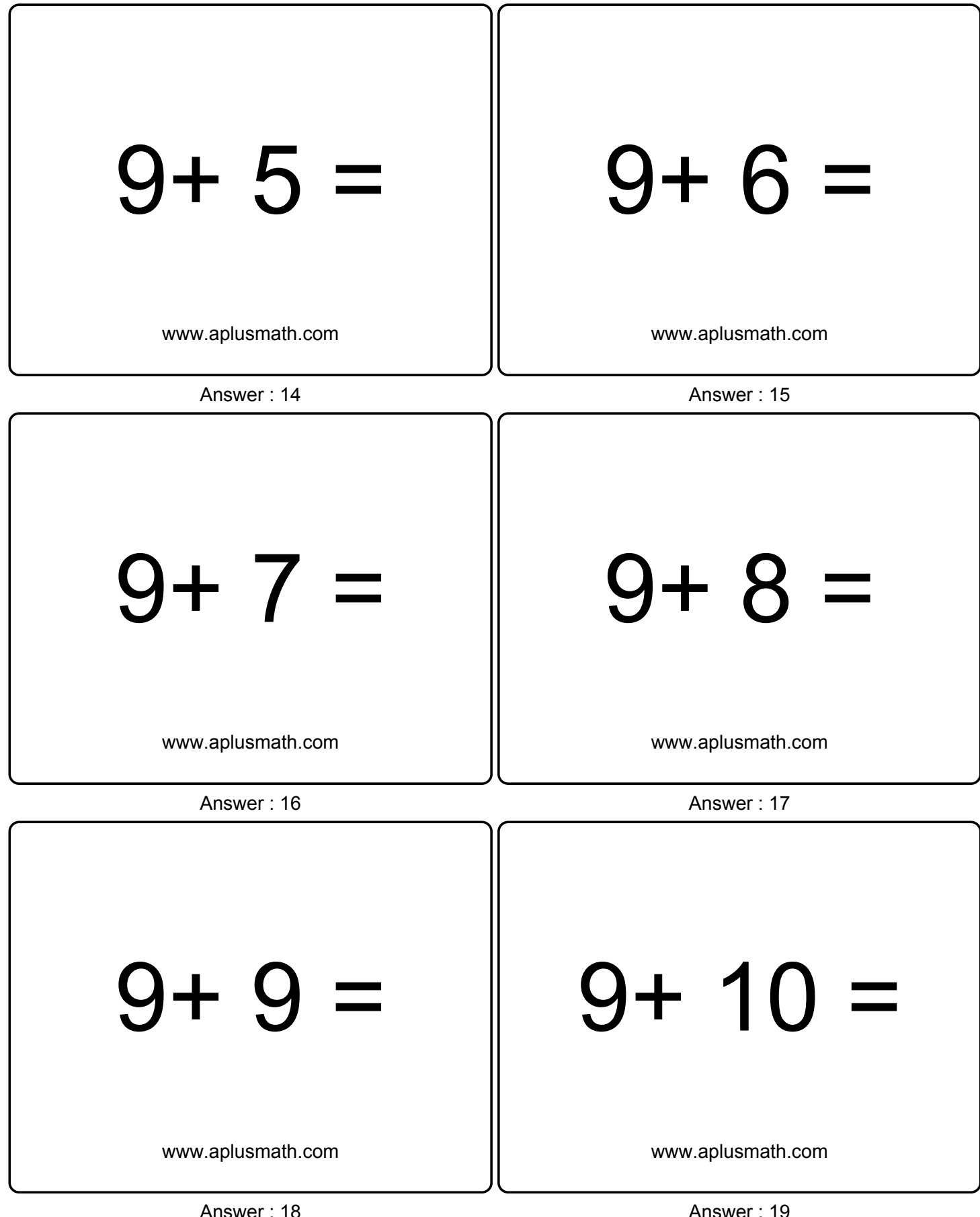

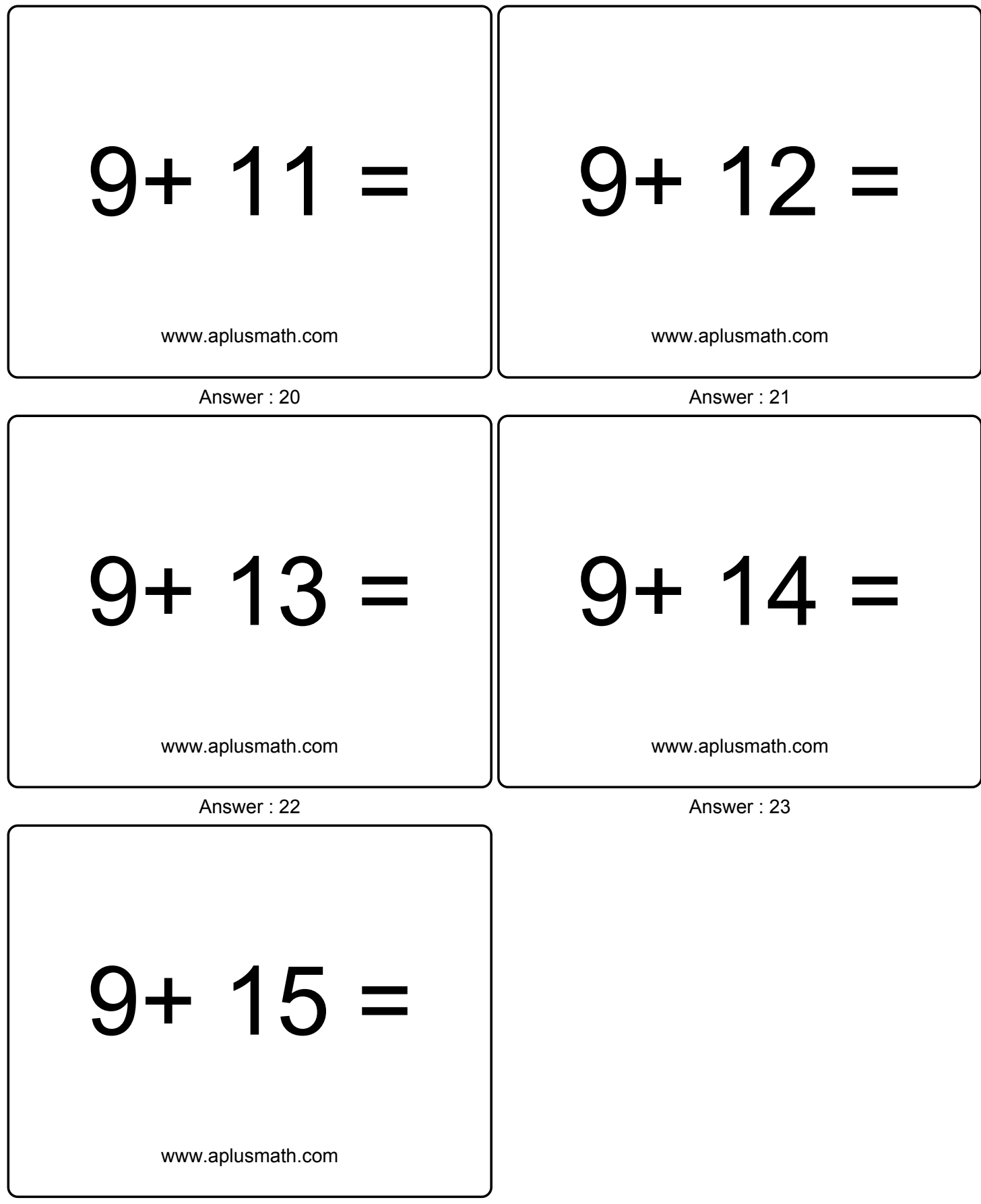

Answer : 24

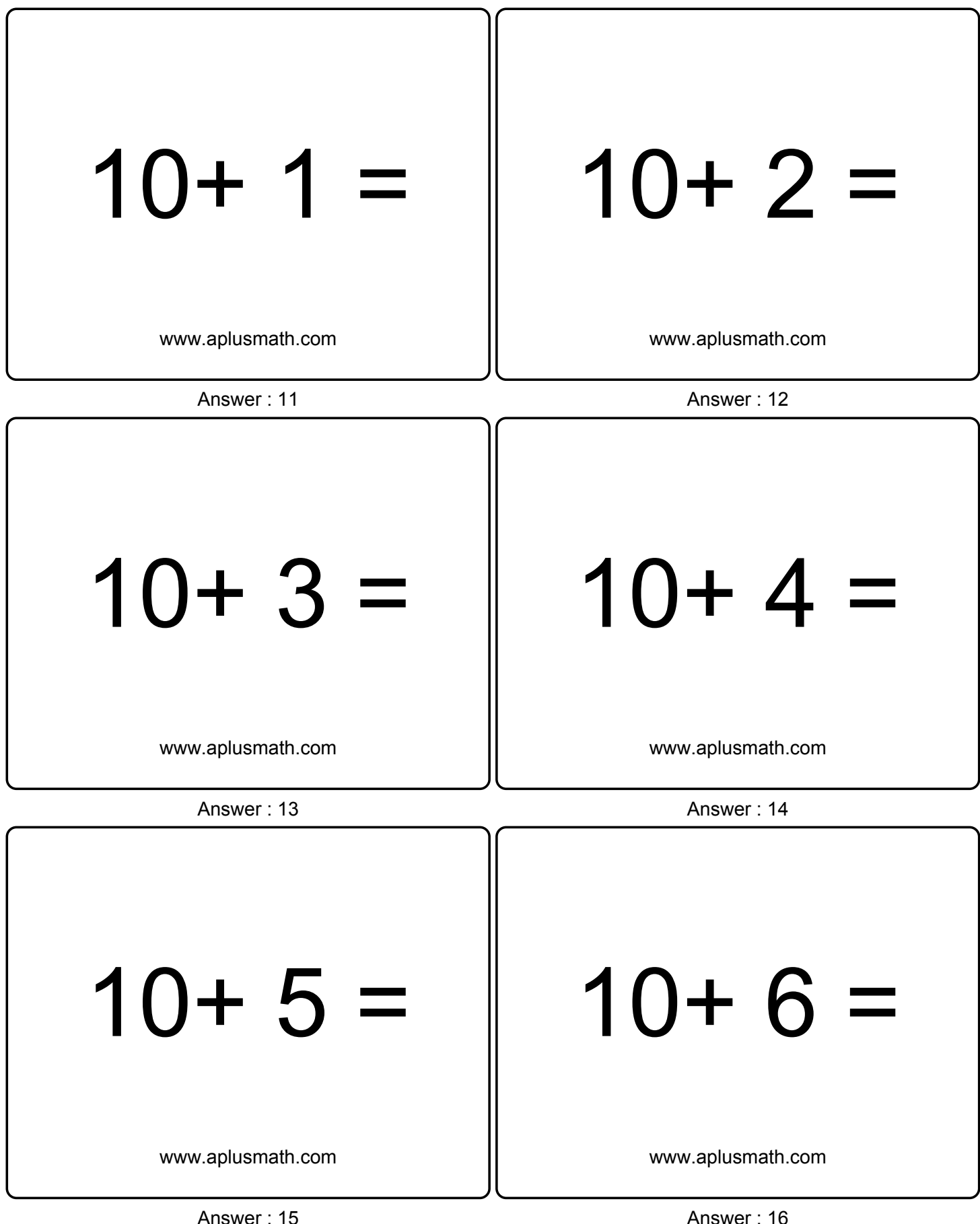

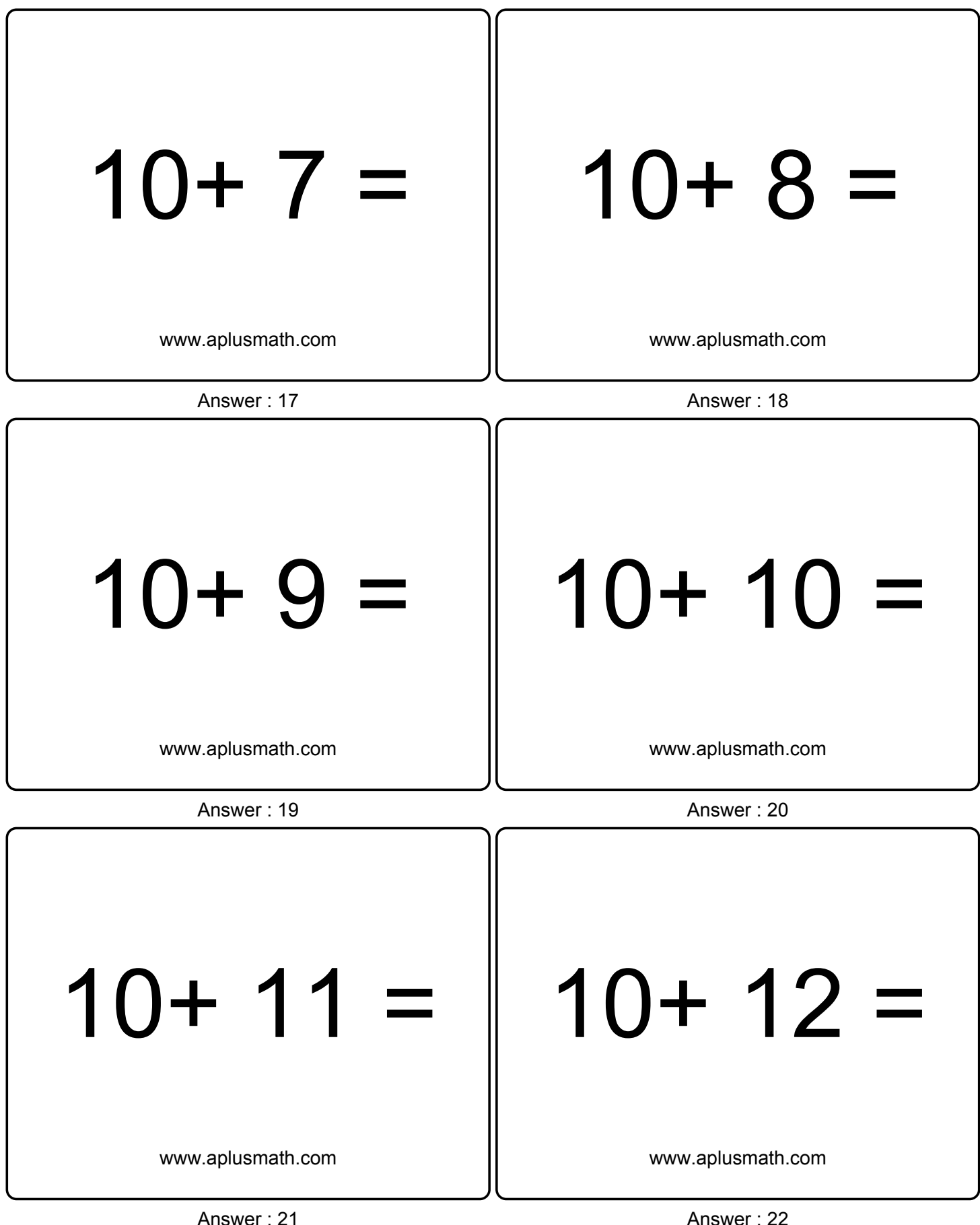

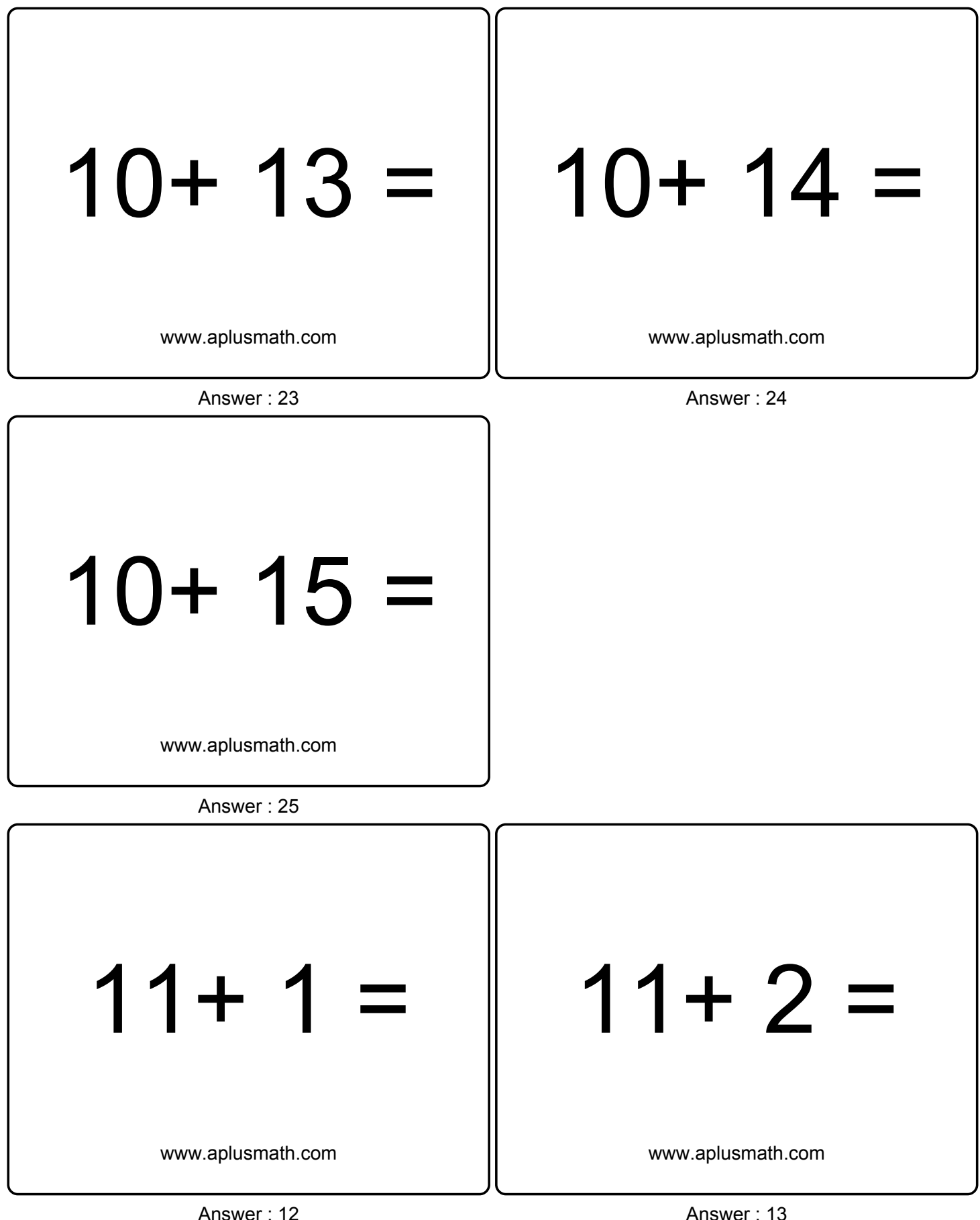

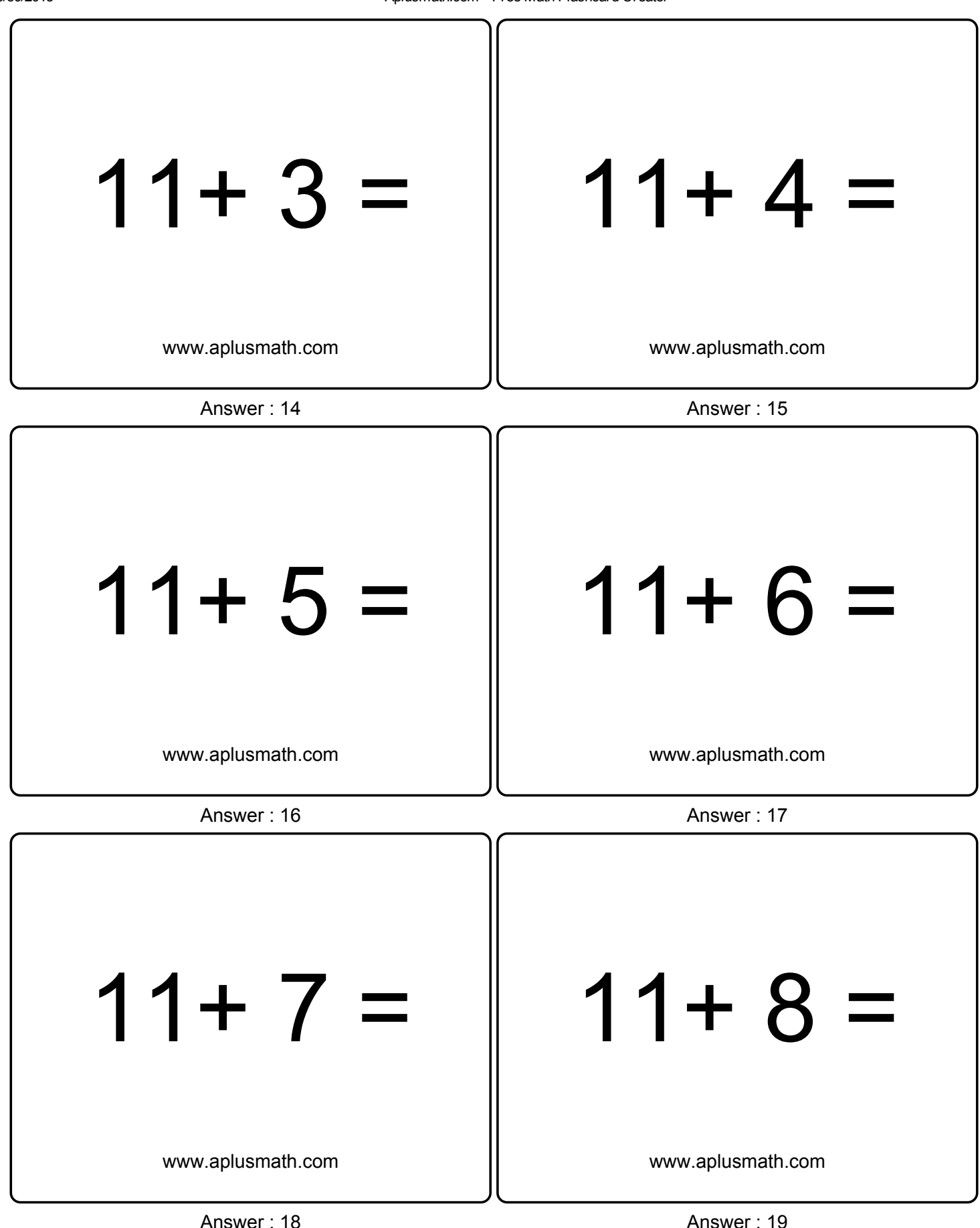

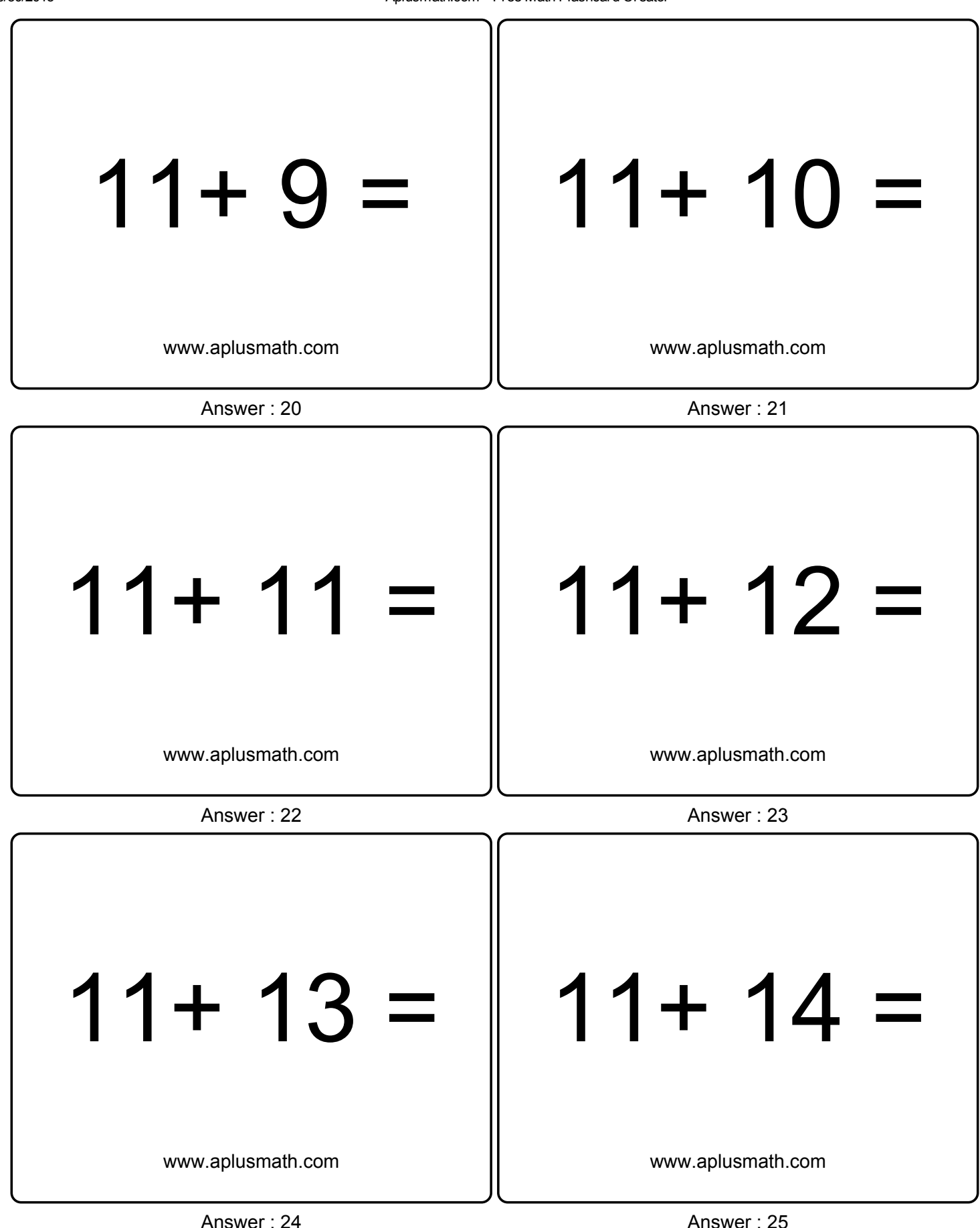

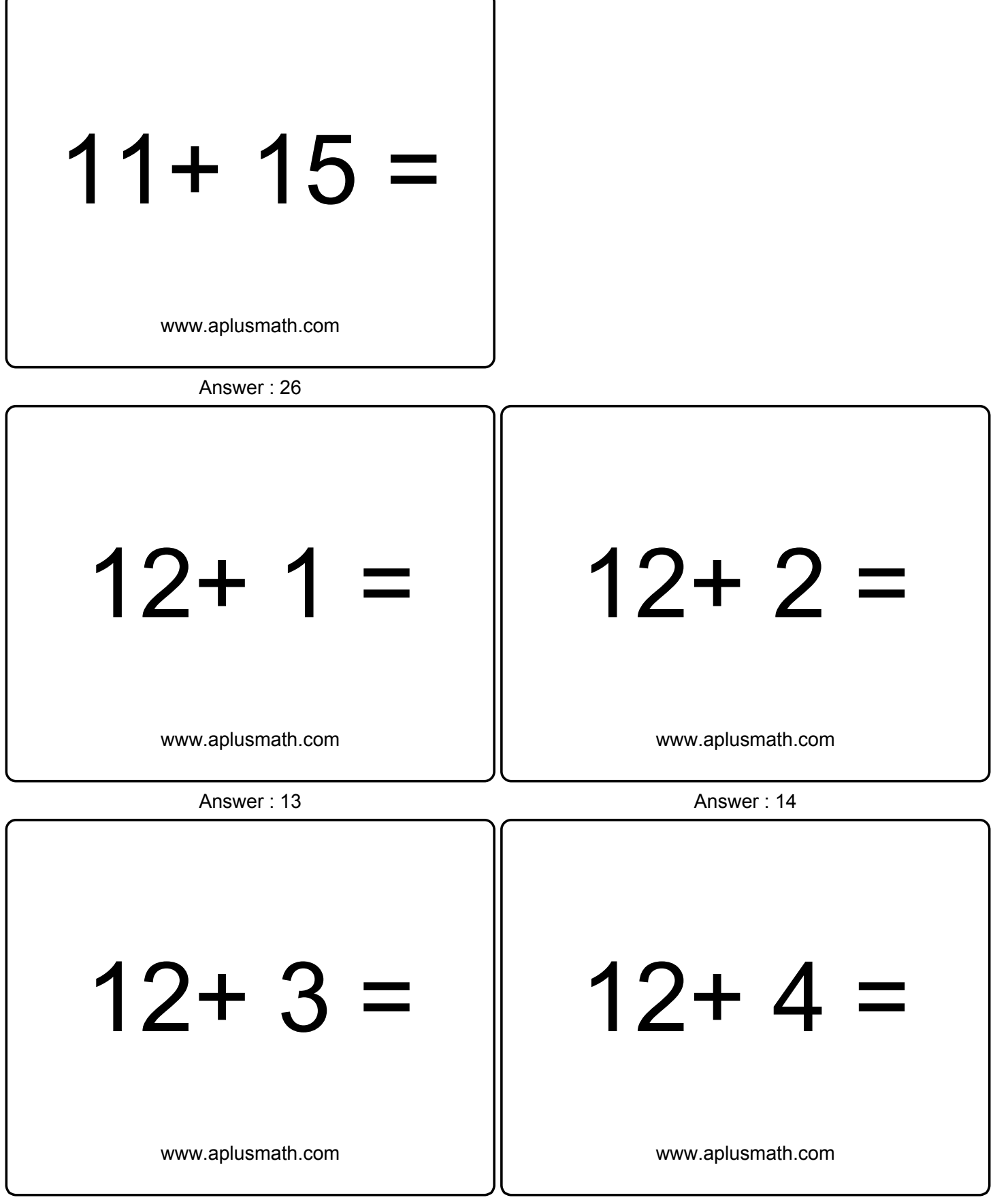

Answer : 15 Answer : 16

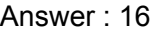

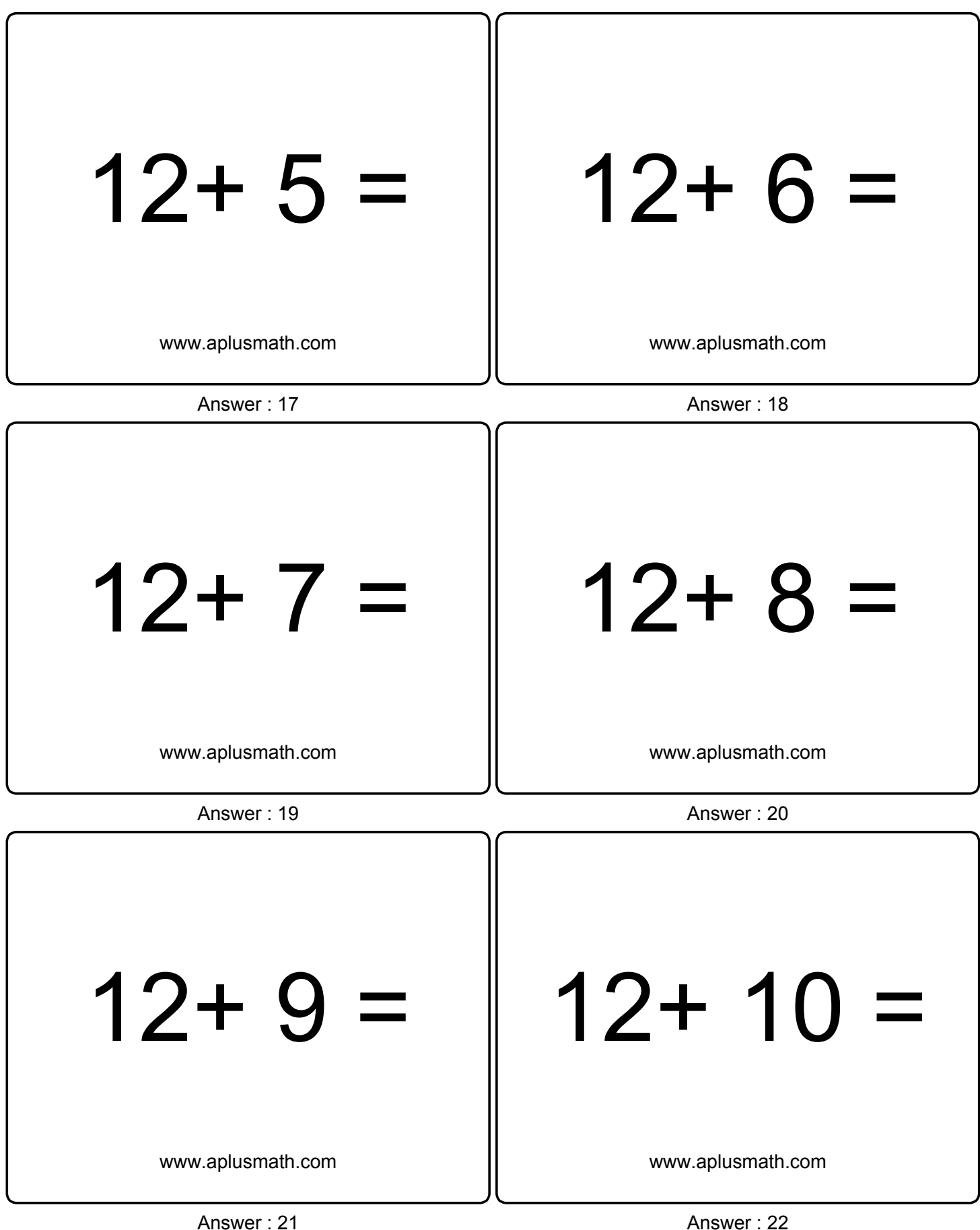

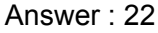

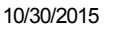

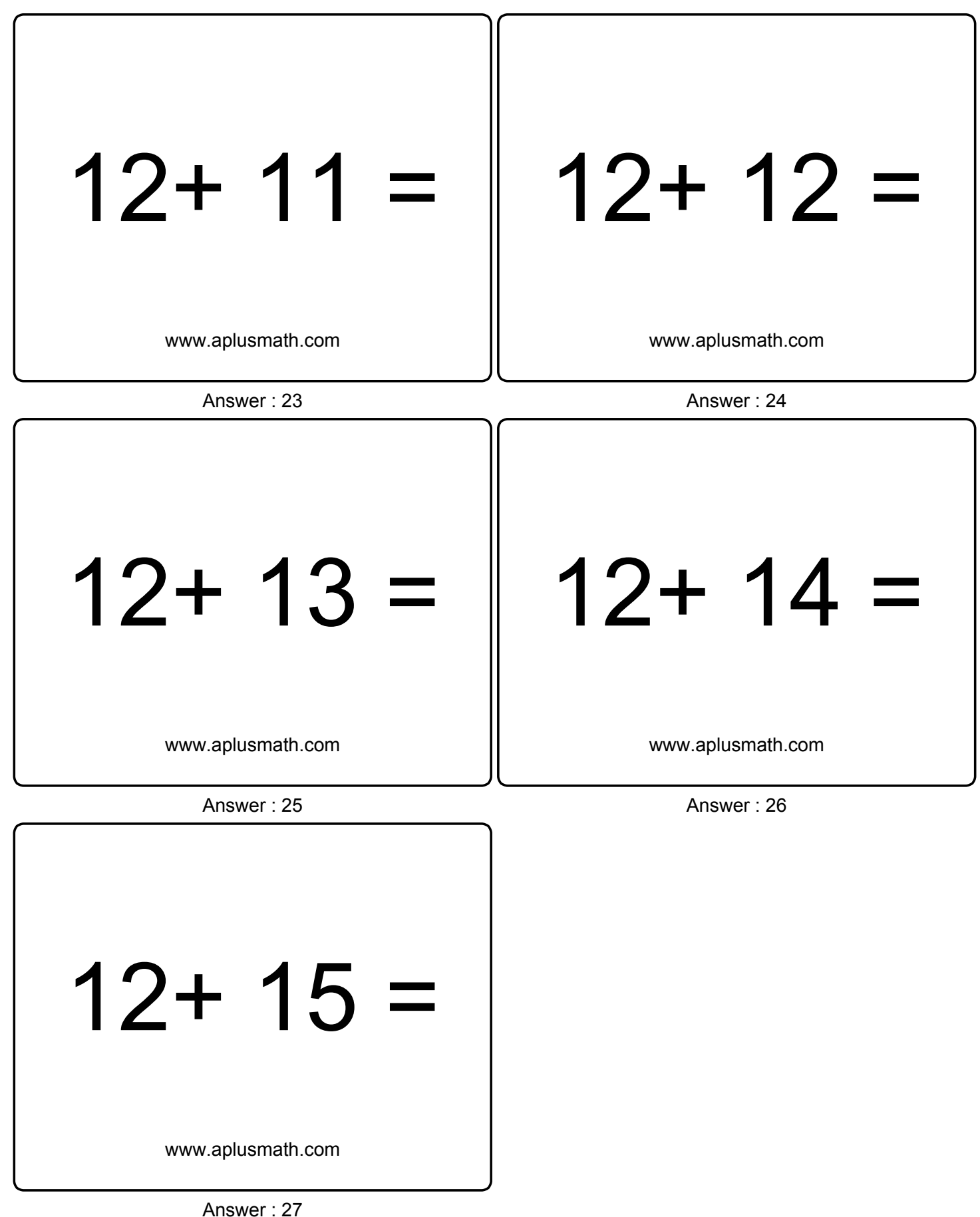

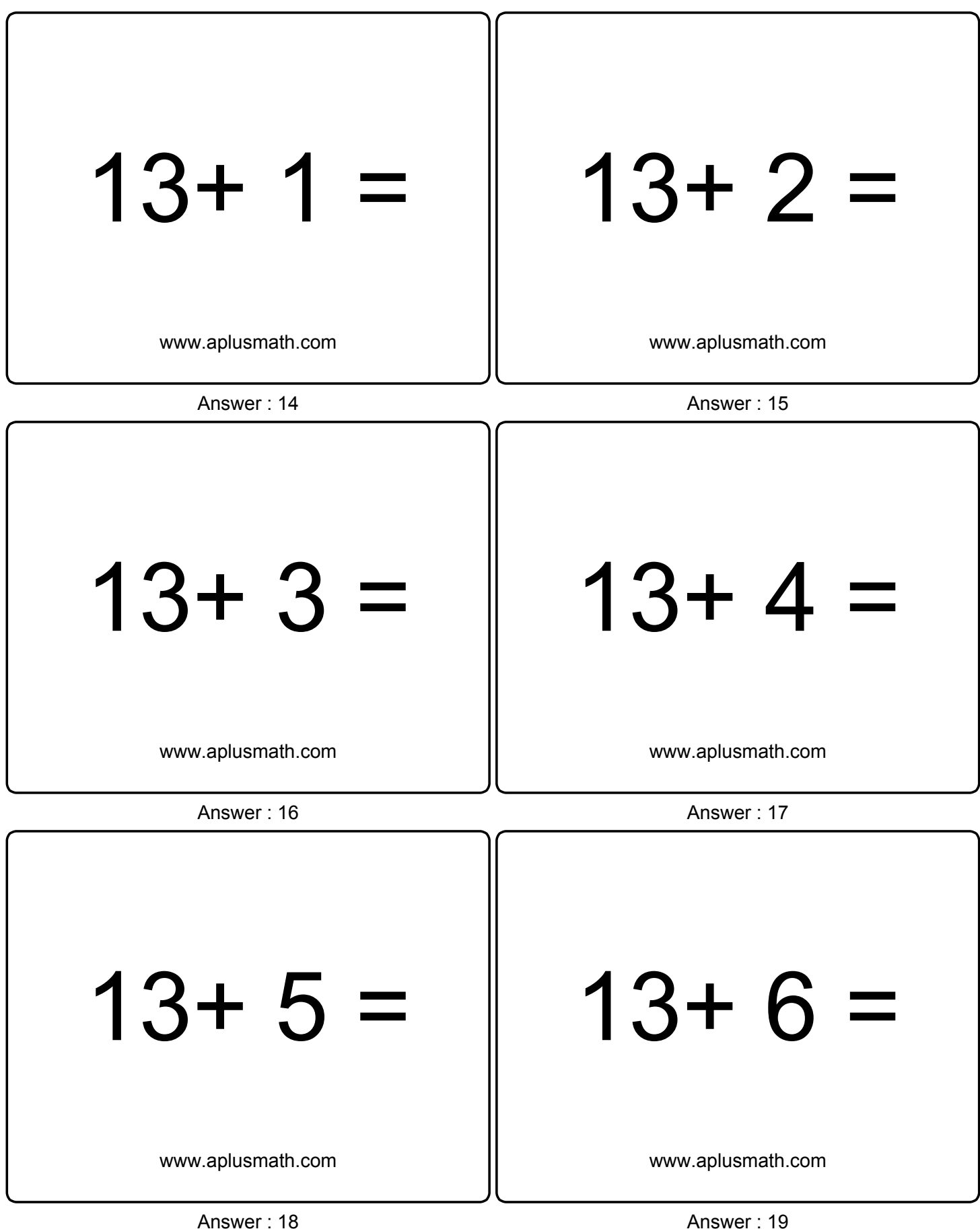

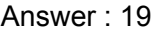

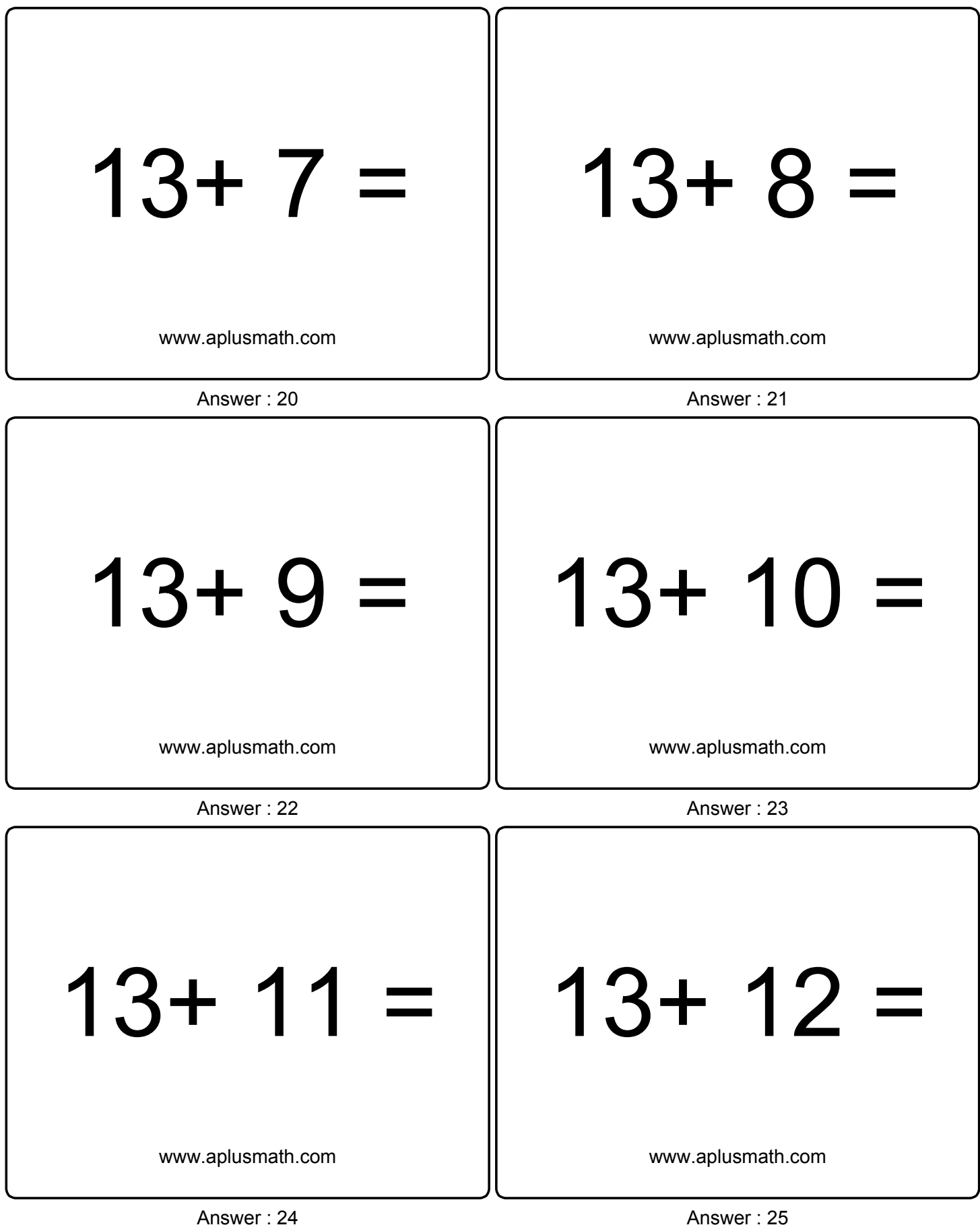

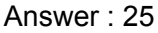

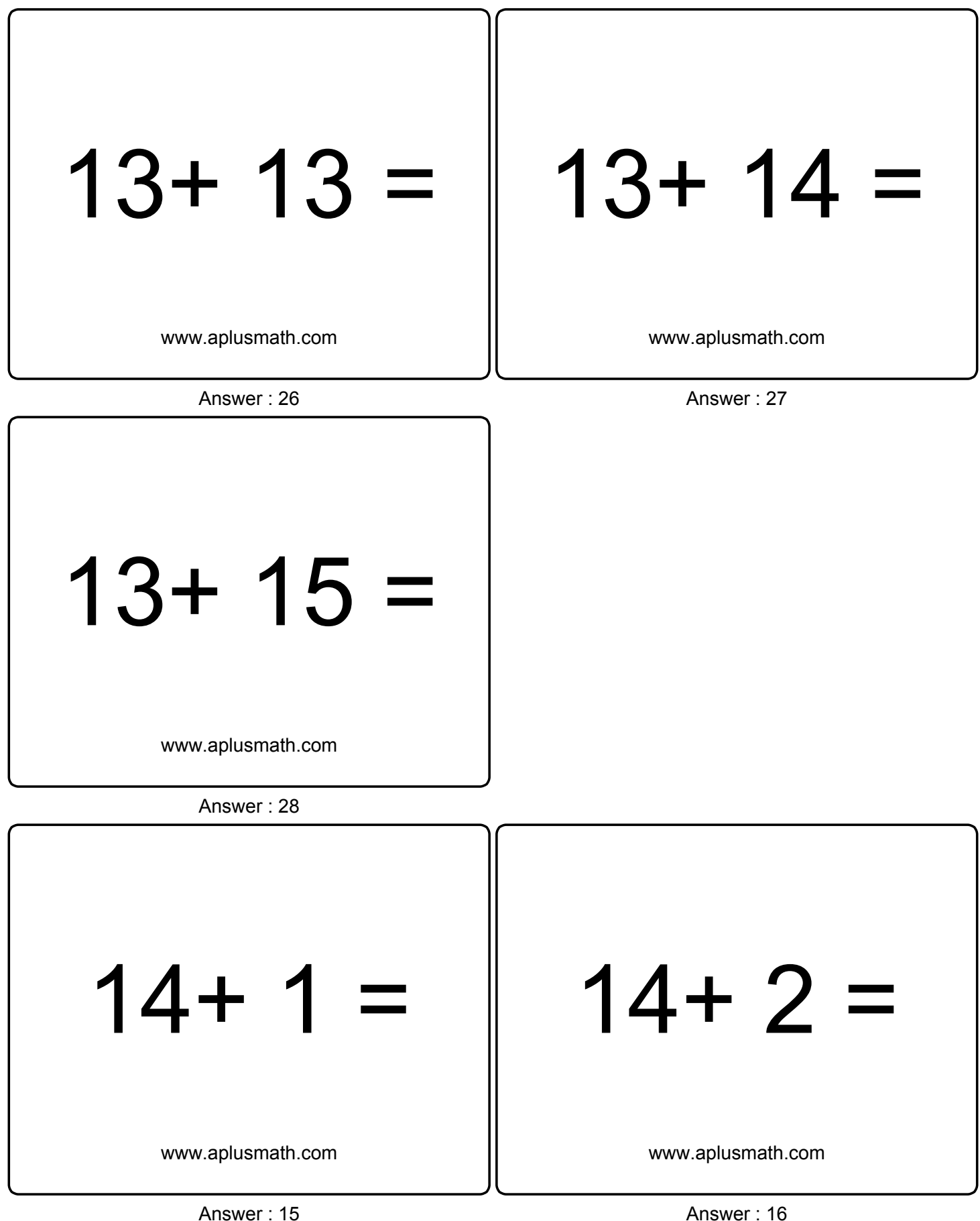

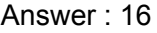

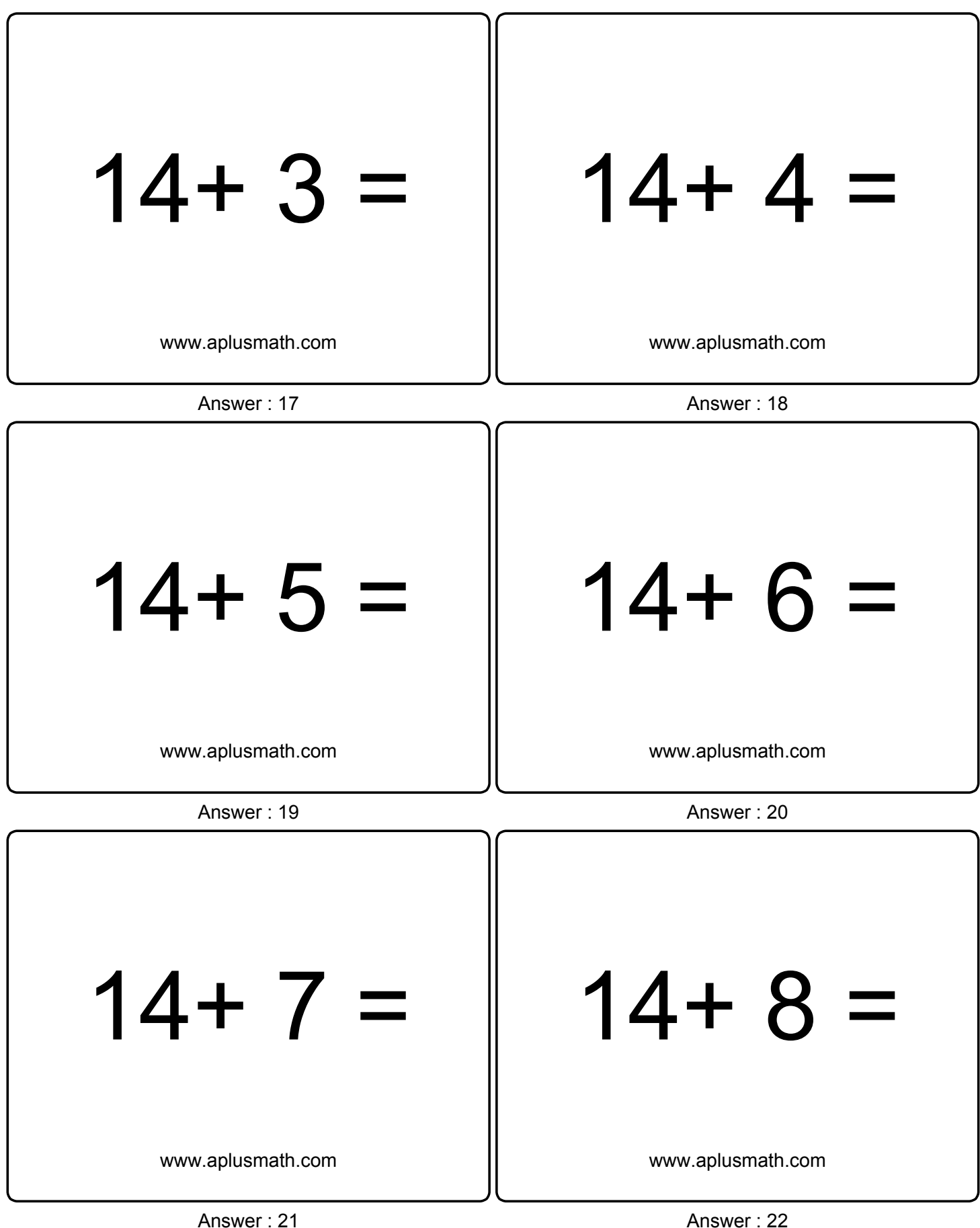

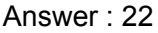

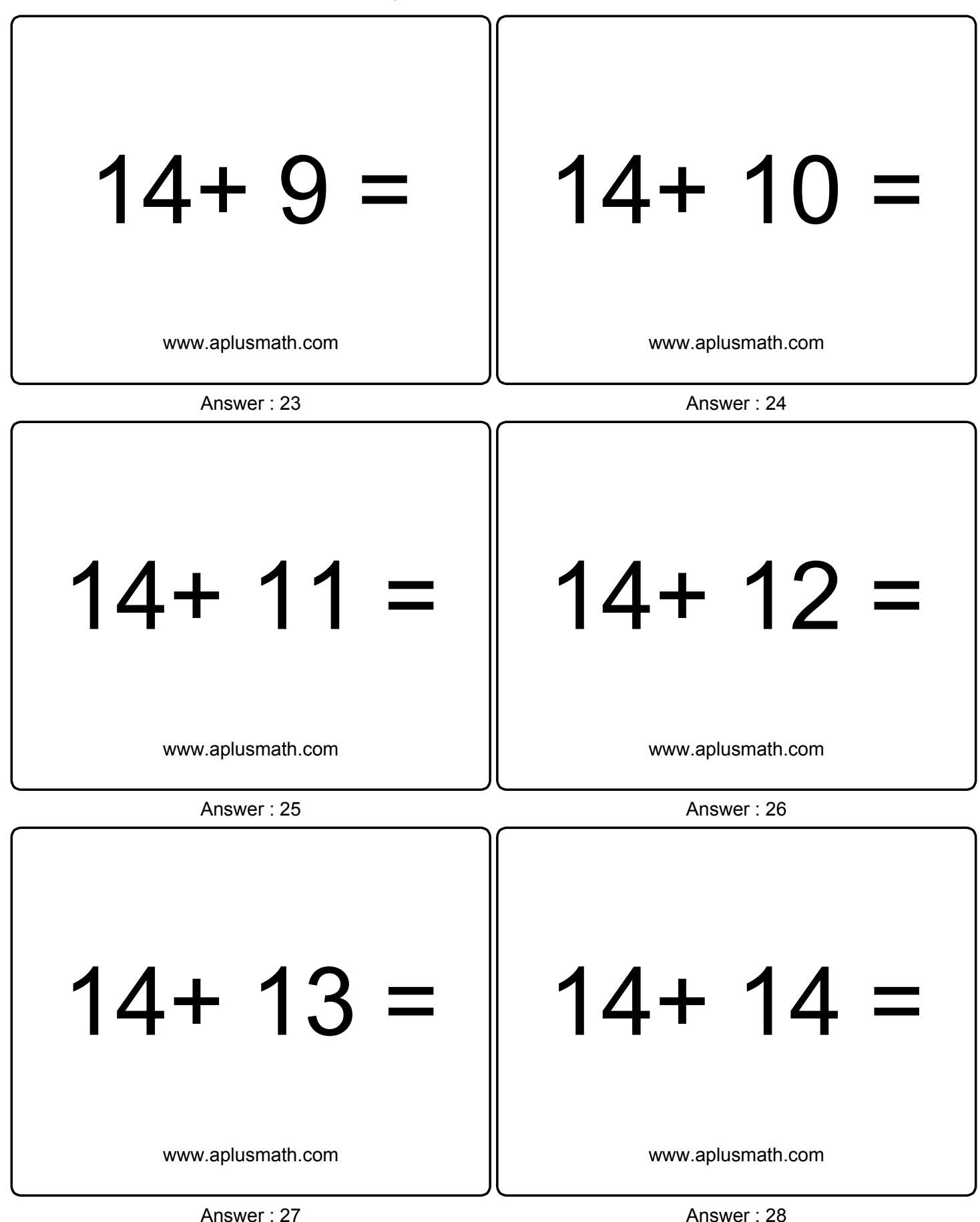

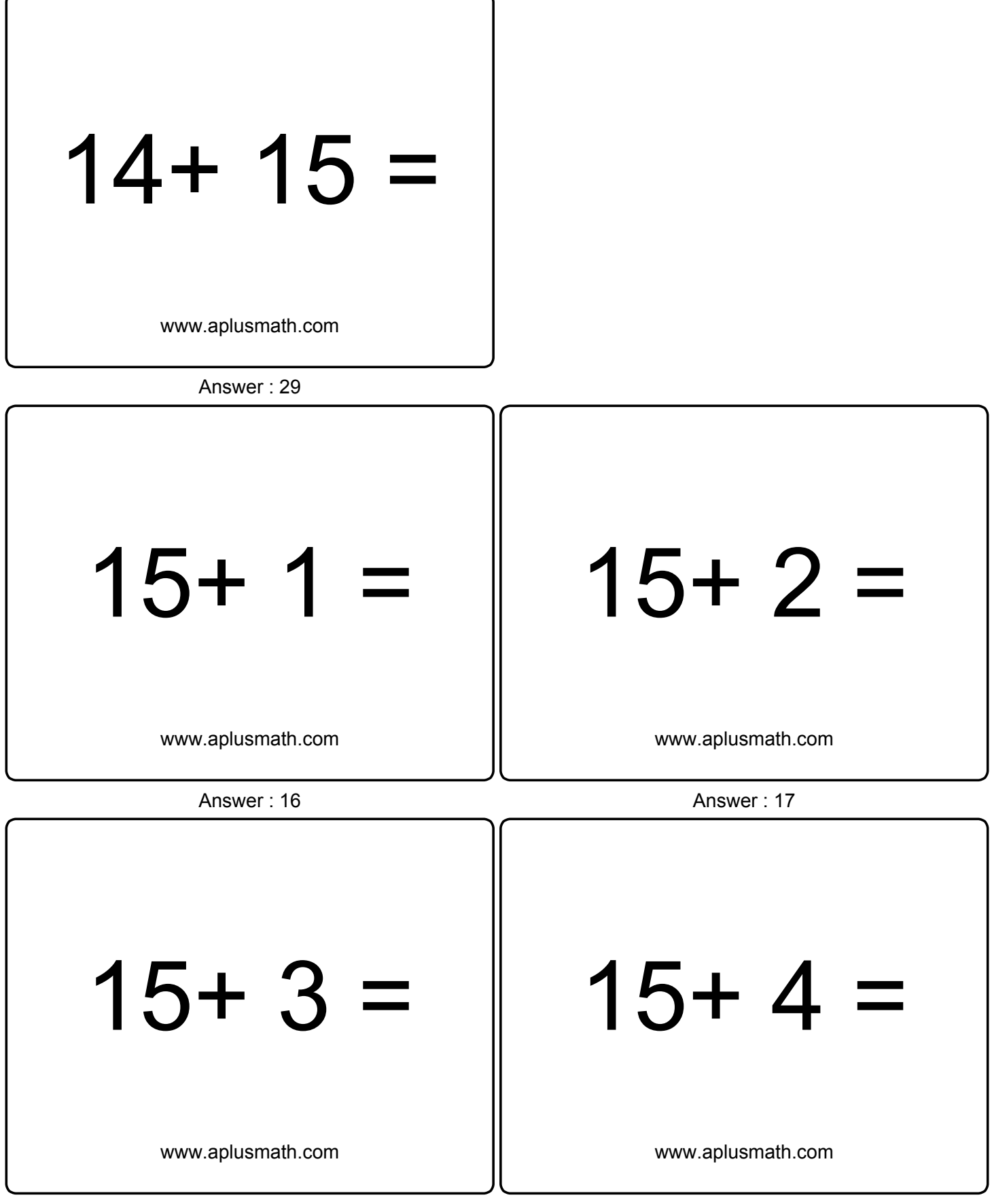

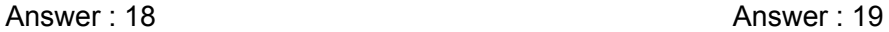

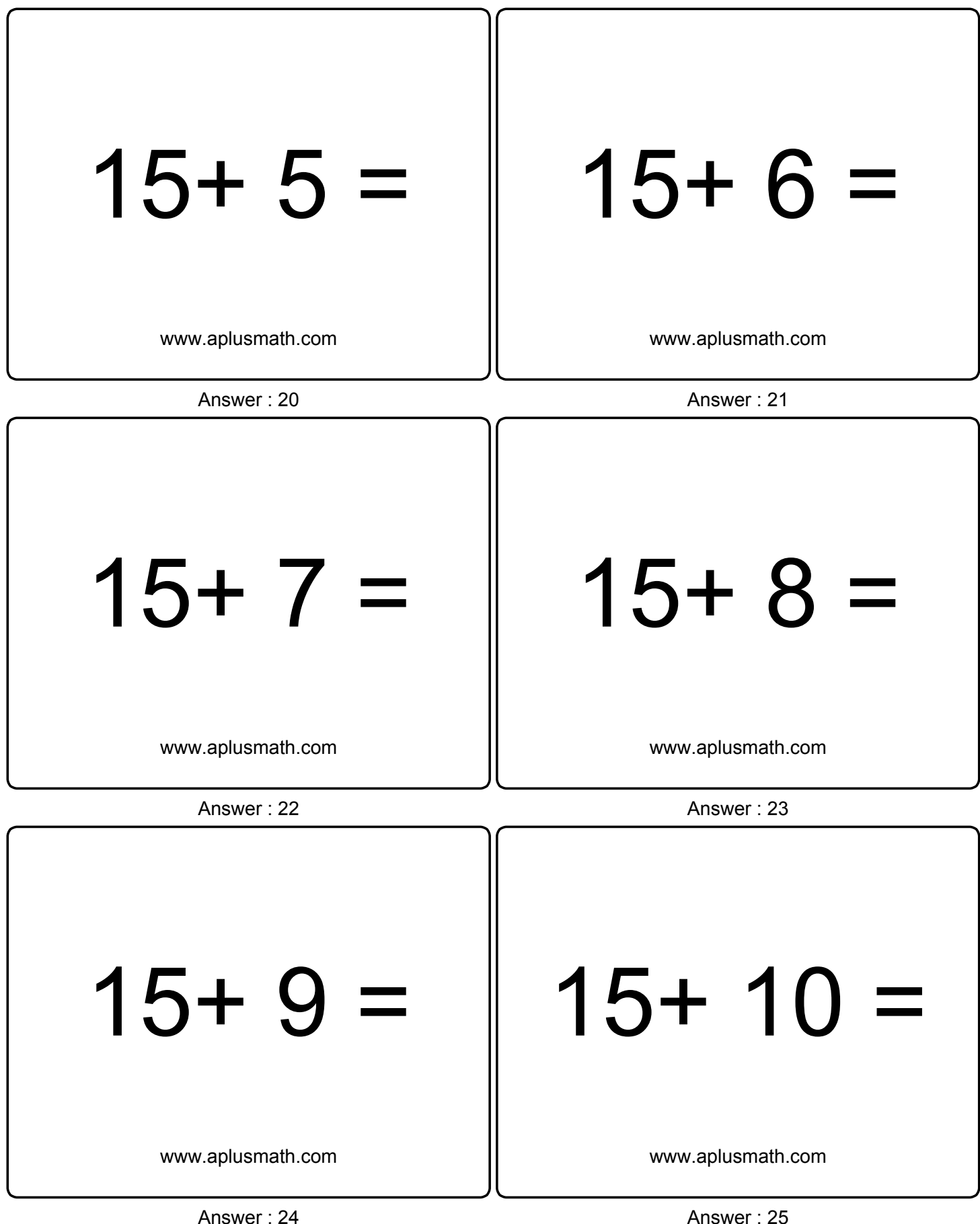

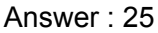

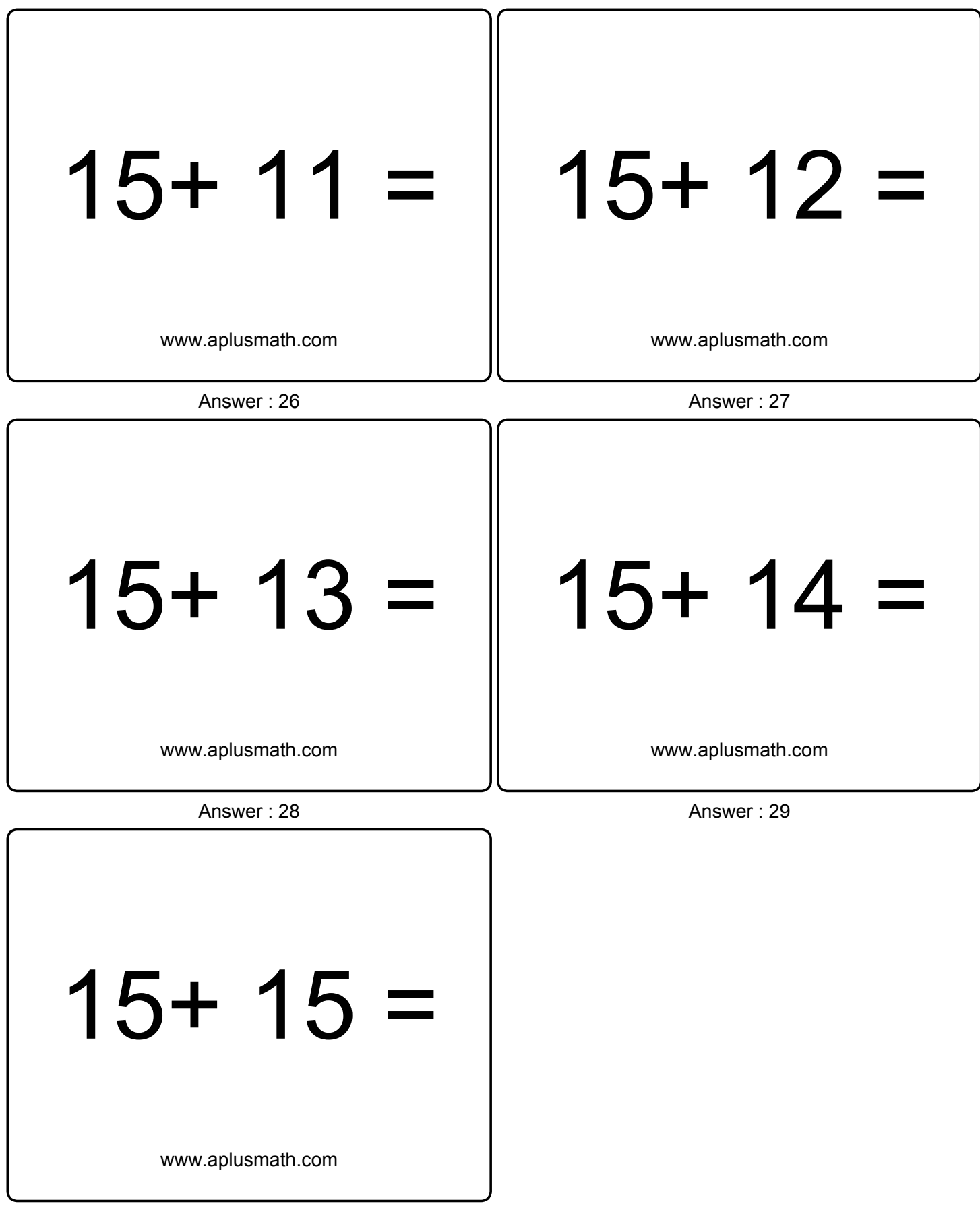

Answer : 30